# UNITED STATES DISTRICT COURT DISTRICT OF MASSACHUSETTS

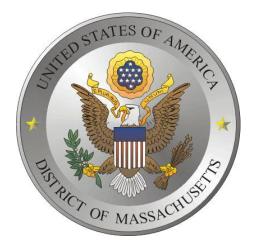

## ELECTRONIC CASE FILING CIVIL CASE OPENING MANUAL FOR ATTORNEYS

December 29, 2006

## TABLE OF CONTENTS

| CIVIL CASE OPENING                                                                                                    |
|----------------------------------------------------------------------------------------------------|
| CIVIL EVENTS MENU <u>1</u>                                                                                                    |
| CASE OPENING SCREEN1Office1Case Type2Case Number2Date filed2Lead Case Number2Association type2Other court name2Other court number2Related Cases2                                       |
| STATISTICAL SCREEN3Jurisdiction3Cause of Action3Nature of Suit3Origin Code3Citizenship3Jury Demand:4Class Action4Demand4Arbitration Code4County4Fee Status4Fee Date and Date Transfer4 |
| PARTY SEARCH SCREEN                                                                                                    |
| ADDING ALIASES                                                                                                    |
| CORPORATE PARENTS                                                                                                    |
| REVIEWING YOUR WORK                                                                                                    |
| CREATING NEW PARTIES                                                                                                    |
| CASE NUMBER ASSIGNMENT                                                                                                    |
| DOCKETING LEAD EVENT                                                                                                    |
| NOTICE OF REMOVAL                                                                                                    |

| PAYING THE FILING FEES, EXEMPTION FROM FILING FEE or<br>PROCEEDING <i>in forma pauperis</i> <u>13</u> |
|----------------------------------------------------------------------------------------------------|
| PAYING FILING FEES ON-LINE <u>15</u>                                                                  |
| FINAL STEPS                                                                                           |
| NOTICE OF ELECTRONIC FILING <u>17</u>                                                                 |
| JUDGE ASSIGNMENT <u>17</u>                                                                            |
| INTERNET PAYMENT HISTORY                                                                              |
| APPENDIX A - CAUSE OF ACTION LIST Appendix A                                                          |
| APPENDIX B - PARTY NAME STANDARDS Appendix B                                                          |

### **CIVIL CASE OPENING**

New civil cases (complaints, notices of removal, etc.) may be filed by attorneys using the CM/ECF system.

Please note that **SEALED** cases must be filed on paper, in accordance with this Court's Administrative Procedures for CM/ECF.

The Civil Case Opening event is located under **Civil** on the Main Menu Bar.

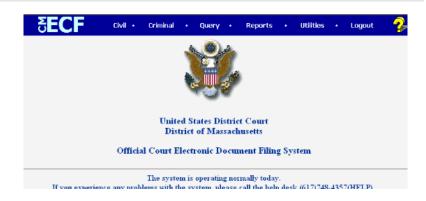

Click once on **Civil**.

### **CIVIL EVENTS MENU**

Select **Open a Civil Case** from the Civil Events Menu.

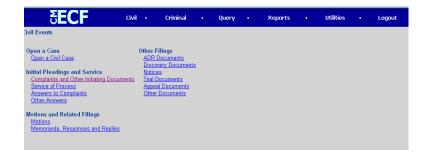

### CASE OPENING SCREEN

**Office:** The first step is to select the correct divisional office pursuant to LR 40.1.

The office (division) is determined by:

- All of the parties reside in that division.
- All of the parties reside in this district and the majority of the plaintiff(s) reside(s) in that division.
- The only parties residing in this district in that division; or
- Any of the parties are the United States, the Comm. of MA, or any governmental agency of either the United States or the Comm. of MA and a majority of all other parties resident in this district reside in that division.

| <b>SECF</b>                            | Civil +   | Criminal  | •      | Query     | •      | Reports | • | Utilities | • | Logout | 2 |
|----------------------------------------|-----------|-----------|--------|-----------|--------|---------|---|-----------|---|--------|---|
| Open Unassigned Civil                  | Case      |           |        |           |        |         |   |           |   |        |   |
| Office Boston<br>Date filed 12/22/2006 | Case ty   | pe 🔽 💌    | Case   | number    |        |         |   |           |   |        |   |
| Lead case number                       |           | Associati | on tyj | pe consol | idateo | ∎ L     |   |           |   |        |   |
| Other court name                       |           |           |        |           |        |         |   |           |   |        |   |
| Other court number                     |           |           |        |           |        |         |   |           |   |        |   |
| 🗖 Relat                                | ted cases |           |        |           |        |         |   |           |   |        |   |
| Next Clear                             |           |           |        |           |        |         |   |           |   |        |   |

### CASE OPENING SCREEN (con'td)

Case Type: cv - Civil Case

### For court use only:

mc - Miscellaneous Case md - Multi-District Litigation

**NOTE:** MDL cases to be transferred/assigned to this district are assigned civil action numbers by the Clerk's Office.

**Case Number:** The system automatically assigns a case number at the conclusion of case opening.

**Date filed:** The file date is automatically entered by the system.

Lead Case Number: For Court Use Only

Association type: Do not enter/change the association type. You should always leave this as "consolidated".

Other court name: Enter other court name, if the case is a Notice of Removal.

**Other court number:** Enter other court number, if the case is a Notice of Removal.

**Related Cases:** Check this box if you are filing this as related to a case previously filed in this District. (See LR 40.1(G)). On the next screen enter the number of the case previously filed. If more than one case applies, enter only the number of the oldest case that is pending or that was closed less than two years ago.

| SECF                  | Civil +  | Criminal  | •      | Query    | •       | Reports | • | Utilities | • | Logout | - 🤧 |
|-----------------------|----------|-----------|--------|----------|---------|---------|---|-----------|---|--------|-----|
| Open Unassigned Civil | Case     |           |        |          |         |         |   |           |   |        |     |
| Office Boston         | Case ty  | pe 🔽 💌    | Case   | number   |         |         |   |           |   |        |     |
| Date filed 12/22/2006 |          |           |        |          |         |         |   |           |   |        |     |
| Lead case number      |          | Associati | on tyj | pe conso | lidateo | 1 💌     |   |           |   |        |     |
| Other court name      |          |           |        |          |         |         |   |           |   |        |     |
| Other court number    |          |           |        |          |         |         |   |           |   |        |     |
| 🗖 Relate              | ed cases |           |        |          |         |         |   |           |   |        |     |
| Next Clear            |          |           |        |          |         |         |   |           |   |        |     |

### STATISTICAL SCREEN

Jurisdiction: There are four options. The ECF system defaults to **3** (Federal Question) because it is the most common.

Only if **4 (Diversity)** is the proper Jurisdiction, will you be required to complete the Citizenship fields for both Plaintiff and Defendant.

- - - -

**Cause of Action** and **Nature of Suit Codes** are located on the Civil Case Cover Sheet, which you have already prepared to be filed with the Complaint.

The **Origin Code** is required. There are two options available to attorneys:

- - - -

**1 (Original Proceeding)** is to be used when filing an original Complaint.

**2 (Removal from State Court)** is to be used when filing a Notice of Removal.

All other codes are for Court Use Only.

The **Citizenship** fields are not to be completed unless **#4 (Diversity)** was selected in the Jurisdiction field.

| <b>SECF</b>           | Civil       |       | Criminal    |        | Query  |      | Reports  |         | Utilities | Logout | - 🤧 |
|-----------------------|-------------|-------|-------------|--------|--------|------|----------|---------|-----------|--------|-----|
| Open Civil Case       |             |       |             |        |        |      |          |         |           |        |     |
| Jurisdiction          | 3 (Federal  | Ques  | tion)       | •      | ]      |      |          |         |           |        |     |
| Cause of action       | 0 (No caus  | e coc | le entered) |        |        |      |          |         | *         |        |     |
| Nature of suit        | O (zero)    |       |             |        |        |      | -        | •       |           |        |     |
| Origin                | 1 (Original | Proc  | eeding)     |        |        | I    |          |         |           |        |     |
| Citizenship plaintiff |             |       |             |        |        |      | •        |         |           |        |     |
| Citizenship defendant |             |       |             |        |        |      | ¥        |         |           |        |     |
| Jury demand n (N      | one) 💌      | Cl    | ass action  | n 💌    |        |      | Dem      | and (\$ | (000      |        |     |
| Arbitration code      |             | ·     | County      | Barn   | stable |      | -        |         |           |        |     |
| Fee status pd (paid)  | 1           | Fe    | e date 12   | /20/20 | 06 1   | Date | transfer |         |           |        |     |
| Next Clear            |             |       |             |        |        |      |          |         |           |        |     |

### STATISTICAL SCREEN (cont'd)

### Jury Demand:

**n (None)** if plaintiff does not wish a Jury Trial; or

**p (Plaintiff)** if plaintiff wishes Jury Trial

If the lead document to be filed is a **Notice of Removal** and the Jury Demand is known from the State Court proceeding:

**b** (Both) - if all parties wish a Jury; or **d** (Defendant) - if only the defendant wishes a trial by jury

Class Action - 'n'o or 'y'es only

**Demand** - Enter dollar amount (in thousands of dollars) being demanded. Example: \$100,000 = 100

Arbitration Code - leave blank

**County** - Select the county corresponding to the Office Code on initial **Case Opening** screen.

Fee Status: please select

pd (Paid) if being paid online with this filing

**none -** if paying by check. Court staff will change this field to paid upon receipt of your filing fee

pend (IFP pending) if submitting a motion to proceed *in forma pauperis*.

wv (waived) - for US Attorney use only or cases filed with a Seaman's Affidavit

Do not use **fp** 

Fee Date and Date Transfer: please disregard

| <b>∂ECF</b>           | Civil       |      | Criminal    |       | Query  |      | Reports  |         | Utilities |   | Logout | - 🤧 |
|-----------------------|-------------|------|-------------|-------|--------|------|----------|---------|-----------|---|--------|-----|
| Open Civil Case       |             |      |             |       |        |      |          |         |           |   |        |     |
| Jurisdiction          | 3 (Federal  | Ques | tion)       | •     | ]      |      |          |         |           |   |        |     |
| Cause of action       | 0 (No caus  | e co | de entered) |       |        |      |          |         | •         |   |        |     |
| Nature of suit        | 0 (zero)    |      |             |       |        |      |          | •       |           |   |        |     |
| Origin                | 1 (Original | Proc | eeding)     |       | •      |      |          |         |           |   |        |     |
| Citizenship plaintiff | 1           |      |             |       |        |      | •        |         |           |   |        |     |
| Citizenship defendant |             |      |             |       |        |      | *        |         |           |   |        |     |
| Jury demand n (N      | lone) 💌     | Cl   | ass action  | n 💌   |        |      | Dem      | and (\$ | (000      | _ |        |     |
| Arbitration code      | •           | ·    | County      | Barn  | stable |      | -        |         |           |   |        |     |
| Fee status pd (paid)  |             | · Fe | e date 12   | 20/20 | 06 I   | )ate | transfer |         |           |   |        |     |
| Next Clear            |             |      |             |       |        |      |          |         |           |   |        |     |

### PARTY SEARCH SCREEN

Begin adding the parties by first searching for the first Plaintiff. You should follow the party entry requirements listed in the **Party Name Standards.** 

You may search for a name by entering as little as the first three letters of the last name.

In this example, the party search located many options for the entry of "Smith."

To select a name from the list highlight the preferred name, and click the 'Select Name from List' button, or 'Create new party' if the name is not found in the database. See page 8 for more information on adding new parties to the database.

When the name is selected from the list, a **Party Information** screen appears. This allows the user to enter pertinent party information.

- Do not add party address, phone or e-mail information. All information added on this screen will be accessible to the public.
- **Role:** The role type defaults to **Defendant**. It is important that the filer selects the appropriate role type on this screen.
- The party text field may be used to describe the party in more detail, such as 'Executor of the Estate of Mary Jones' or 'Individually and in his official capacity'.

| δ <b>ECF</b>            | Civil | • | Criminal | • | Query | • | Reports | • | Utilities | • | Logout | 2 |
|-------------------------|-------|---|----------|---|-------|---|---------|---|-----------|---|--------|---|
| Open Civil Case         |       |   |          |   |       |   |         |   |           |   |        |   |
| Search for a party      |       |   |          |   |       |   |         |   |           |   |        |   |
| Last/Business name Smit | h     |   |          |   |       |   |         |   |           |   |        |   |
| Search Clear            |       |   |          |   |       |   |         |   |           |   |        |   |
|                         |       |   |          |   |       |   |         |   |           |   |        |   |

| SECF                                                   | Civil • | Criminal      |   | Query |   | Reports | Utilities | Logout |
|--------------------------------------------------------|---------|---------------|---|-------|---|---------|-----------|--------|
| Search for a party                                     |         |               |   |       |   |         |           |        |
| Last/Business name                                     |         |               |   |       |   |         |           |        |
| Search Clear                                           |         |               |   |       |   |         |           |        |
| Party search results<br>Smith, Carlton                 |         |               |   |       |   |         |           |        |
| Smith, Carol                                           |         |               |   |       |   |         |           |        |
| Smith, Carol A.<br>Smith, Caroline<br>Smith, Catherine |         |               |   |       |   |         |           |        |
| Smith, Cathleen                                        |         |               |   |       | - |         |           |        |
| Select name from list                                  | Cre     | eate new part | ¥ |       |   |         |           |        |

| SECF                     | Civil  | • Criminal                         |              | Query              |     | Reports | Utilities | Logout |
|--------------------------|--------|------------------------------------|--------------|--------------------|-----|---------|-----------|--------|
| Party Information        |        |                                    |              |                    |     |         |           |        |
| Smith & Wesson Co.       |        |                                    |              |                    |     |         |           |        |
| Title                    |        |                                    |              |                    |     |         |           |        |
| Role Defendant (dft:pty) |        | Pro se                             | no 🔹         |                    |     |         |           |        |
| Prisoner Id              |        | Office                             |              |                    |     |         |           |        |
| Unit                     |        | Address 1                          |              |                    |     |         |           |        |
| Address 2                |        | Address 3                          |              |                    |     |         |           |        |
| City                     |        | State                              | Zij          | P                  | -   |         |           |        |
| County                   |        | Country                            |              |                    |     |         |           |        |
| Phone                    |        | Fax                                |              |                    |     |         |           |        |
| E-mail                   |        |                                    |              |                    |     |         |           |        |
| Party text               |        |                                    |              | 1                  |     |         |           |        |
| Start date 12/26/2006    |        |                                    |              |                    |     |         |           |        |
| Alias Corporate parent   | Review | Add all aliases a parents before c | and corpor   | ate<br>Robroit bot | lan |         |           |        |
| Submit Cancel Clear      | - 20   |                                    | and a second |                    |     |         |           |        |

### PARTY SEARCH SCREEN (cont'd)

**NOTE:** CM/ECF automatically adds the attorney who is logged in as an attorney of record for the case when filing the complaint (or notice of removal). Any other attorneys wishing to make an appearance must **each** electronically file a notice of appearance **after** the lead event has been docketed. If the attorney is filing a notice of removal, the Clerk's office will add all attorneys or record for the plaintiff(s) as listed on the state court complaint.

### **ADDING ALIASES**

Adding an alias is similar to Searching and Selecting parties.

- Enter the name you wish to search, and click "Search"
- Highlight the name you wish to add, and click "Select name from list" or "Create new alias" if the name is not found in the database. If you select "Create new alias" be sure to complete the name and then click on "Add alias"
- Add a Role Type (alias aka, doing business as - dba, etc.), and click
   "Add alias"

### **CORPORATE PARENTS**

Local Rule 7.3 requires the filing of a **separate statement** by any non-governmental party to a civil action or proceeding.

Please <u>do not add</u> any corporate parents using this screen. Attorneys should continue to file a corporate disclosure statement as required by the Local Rules

| SECF                     | Civil •                              | Criminal                        |                      | Query                   |                    | Reports                         |                   | Utilities | Logout |
|--------------------------|--------------------------------------|---------------------------------|----------------------|-------------------------|--------------------|---------------------------------|-------------------|-----------|--------|
| Alias Information (Party | Smith & Wess                         | on Corp., )                     |                      |                         |                    |                                 |                   |           |        |
| Last/Business name Smith | n & Wesson Inte                      | ernational,                     | First                | name                    |                    |                                 |                   | ]         |        |
| Middle name              |                                      |                                 | Gene                 | ration                  |                    |                                 |                   |           |        |
| Role dba                 |                                      |                                 | Start                | date 1                  | 2/21/2             | 006                             |                   |           |        |
| Add alias Clear add      | k the Add alias b<br>attomeys or cor | utton to retur<br>porate parent | m to the<br>s, and s | Party sc<br>ubmit all i | reen an<br>informa | d add more a<br>tion for this p | liases,<br>barty. |           |        |

#### **REVIEWING YOUR WORK**

The **REVIEW** button allows the user to view a quick list of the information already entered as to this party.

After reviewing, click "Return to Party Screen" to continue entering information.

You may make changes by using the **back** button on your browser to return to the appropriate screen.

### **CREATING NEW PARTIES**

# What if a party is not found during a Party Search?

The District Court in Massachusetts has 15+ years of data in the database. Many names and businesses may already exist.

Therefore, first search for your party in several ways to avoid duplicate entries.

Check "Search Strategies" in the **Party Name Standards** for further instruction on Search options.

When you have determined that your party does not exist in the database click on **Create a New Party** button. When adding names to the ECF database, there are preferred style practices intended to provide uniform information to all users. Refer to the **Party Name Standards** when entering names and addresses.

As discussed previously, it is important to select the correct Role Type.

**NOTICE OF REMOVAL:** When filing a Notice of Removal, court staff will add all attorneys listed as counsel for the plaintiff(s) in the state court proceedings.

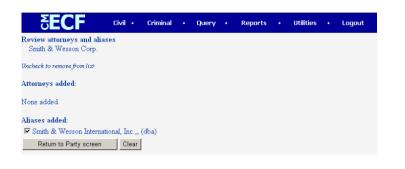

| <b>ECF</b>           | Civil • | Criminal | Query | Reports | Utilities | Logout |
|----------------------|---------|----------|-------|---------|-----------|--------|
| Search for a party   |         |          |       |         |           |        |
| Last/Business name   |         |          |       |         |           |        |
| Search Clear         |         |          |       |         |           |        |
| Party search results |         |          |       |         |           |        |
| No person found.     |         |          |       |         |           |        |
| Create new party     |         |          |       |         |           |        |

| SECF                  | Civil • Crim | inal • Query                             | • Reports                          | • Utiliti | es • Li | ogout |
|-----------------------|--------------|------------------------------------------|------------------------------------|-----------|---------|-------|
| James E. Jones        |              |                                          |                                    |           |         |       |
| Title                 | _            |                                          |                                    |           |         |       |
| Role Defendant (df    | t:pty)       | <ul> <li>Pro s</li> </ul>                | e no 💌                             |           |         |       |
| Prisoner Id           |              | Office                                   |                                    |           |         |       |
| Unit                  |              | Address 1                                |                                    |           |         |       |
| Address 2             |              | Address 3                                |                                    |           |         |       |
| City                  |              | State                                    | Zip                                |           |         |       |
| County                | •            | Country                                  |                                    |           |         |       |
| Phone                 |              | Fax                                      |                                    |           |         |       |
| E-mail                |              |                                          |                                    |           |         |       |
| Party text            |              |                                          |                                    |           |         |       |
| Start date 12/22/2006 | _            |                                          |                                    |           |         |       |
| Alias Corporate par   | ent Review.  | Add all aliases an<br>parents before cli | d corporate<br>cking the Submit bu | tton.     |         |       |
| Submit Cancel Clear   |              |                                          |                                    |           |         |       |

### **CREATING NEW PARTIES (cont'd)**

- Enter all parties to the case in sequential order as listed in the complaint.
- It is recommended to enter all plaintiffs first, then all defendants.
- DO NOT click "End Party Selection" until ALL parties have been added. Once this button has been selected, the user will not be able to return to enter additional parties.

| <b>BECF</b>                           | Civil | • | Criminal | • | Query | • | Reports | • | Utilities | • | Logo |
|---------------------------------------|-------|---|----------|---|-------|---|---------|---|-----------|---|------|
| Open Civil Case<br>Search for a party |       |   |          |   |       |   |         |   |           |   |      |
| Last/Business name Search Clear       |       |   |          |   |       |   |         |   |           |   |      |
| End party selection                   |       |   |          |   |       |   |         |   |           |   |      |

### **CASE NUMBER ASSIGNMENT**

Once **End Party Selection** has been clicked, the Civil Case is officially entered and a civil case number is automatically assigned by the CM/ECF system.

### **DOCKETING LEAD EVENT**

The final step in opening a new Civil Case is to docket the "Lead Event."

When filing a COMPLAINT: Click on the "Docket Lead Event?" hyperlink. This will allow the filer to electronically submit the complaint to the court.

When filing a NOTICE OF REMOVAL from the state court: the user will need to return to the Civil Event Menu and select "Notices" from the list and then Notice of Removal. (See page 13 for more information on filing Notices of Removal.)

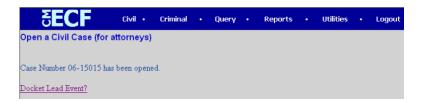

#### **DOCKETING LEAD EVENT (cont'd)**

When the "Docket Lead Event?" hyperlink is clicked, CM/ECF takes the user to the Complaints and Other Initiating Documents screen. (The filer can also find this event listing under the main CIVIL event menu.)

Highlight the appropriate option and click Next

**∂ECF** Civil • Criminal • Query • Reports • Utilities • Logout Complaints and Other Initiating Documents Amended Complaint Application for Writ of Garnishment Bankruptcy Appeal ٠ Complaint Complaint received for filing Counterclaim Crossclaim Intervenor Complaint -Next Clear

Criminal • Query •

99-12345, 1:99-cv-12345, 1-99-cv-12345, 99cv12345, or 1:99cv12345

Reports •

Utilities • Logout

The case number will default to the number just assigned. Click Next.

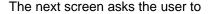

# "Please select the party that this filing is against"

Again, highlight the appropriate defendants before continuing.

- If a party was missed during the initial case opening, there is an additional opportunity on this screen to add that defendant by clicking on the Add/Create New Party hyperlink.
- If there are many defendants, the filer may simply click ALL DEFENDANTS from the "Select a Group" list on the right side of the party listing. This saves scrolling through a large list of names to identify multiple parties and guarantees all defendants are selected.

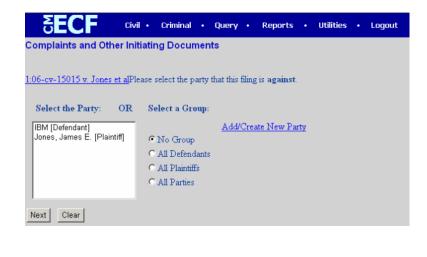

6 E (

Case Number

Next Clear

Civil •

**Complaints and Other Initiating Documents** 

### DOCKETING LEAD EVENT (con'td)

Then you are asked to **Select the filer.** 

Highlight the plaintiff and click Next.

**Multiple Plaintiffs?** By pressing the control key, and clicking on each plaintiff name, multiple parties will be highlighted. All plaintiffs should be included as filers of this document.

Forgot to add a plaintiff during Case Opening? The filer may Add/Create a New Party (plaintiff) at this time. By clicking on the Add/Create New Party hyperlink, it will allow the user to add an additional party and will loop back to this screen to complete the docketing of the Lead Event.

The next screen requires the filing attorney to associate themselves with the filing party. This ensures that notices of electronic filing will be served on the plaintiff attorney for all parties indicated.

- Check the box by clicking in the box. By doing this the filer is indicating that this party is being represented by the attorney currently logged in and filing this document. If this box is not checked, the attorney will not appear as counsel of record on the front of the docket.
- Lead indicates that this attorney is to be identified as the Lead Counsel.
- Notice is automatically checked.
   NOTE: DO NOT remove the check mark from this box! A check mark in this box will cause the court's electronic filing system to send notice of documents to counsel of record.

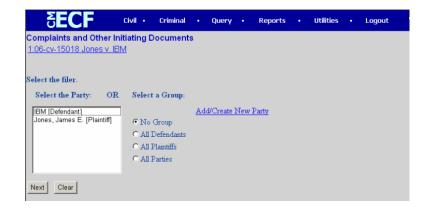

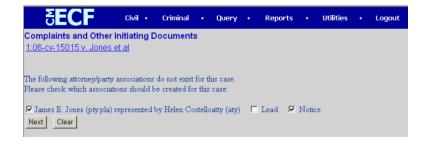

### DOCKET LEAD EVENT - (cont'd)

Now that all the plaintiffs/defendants identified, the filer may continue uploading the complaint.

The filer **"Browses**" their own computer hard drive or network to locate the PDF file containing the complaint to be filed.

- Click Browse to begin searching.
- Once the complaint is added in this field, the user must attach the completed Civil Case Cover Sheet, and the Summons(es) for each defendant in the case.

The completed Case Cover Sheet (JS44) form and the local Category form are to be included as attachments to the main complaint. These, and other, forms are available on the Court's website in PDF-fillable format.

Instructions on adding attachments are available in our CM/ECF User Guide, found on our web page under the CM/ECF Training Information menu.

The Summons(es) for each defendant will be issued by the Court. The issued summons will then be e-mailed (or mailed using the postal service) to the attorney for service.

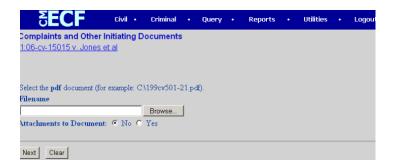

### NOTICE OF REMOVAL

This page explains the steps that are unique to a notice of removal. The majority of the steps are the same as filing a complaint.

When filing a Notice of Removal, the user must select the **NOTICES** event under the Civil Events List.

Select "**Notice of Removal**" from the drop-down menu.

Continue to select the filer(s) of the document and associate the attorney with that party.

Browse for the document on your hard drive or network containing the **Notice of Removal PDF**.

Attached to the main document are all the State Court pleadings. Each pleading should be added separately.

### Example:

Attachment 1 - State Court Complaint Attachment 2 - Service of Summons Attachment 3 - Case Cover Sheet for Notice of Removal

After the filer has attached all the state court documents, the user will continue to the payment screen.

Before the filer may continue to the pay.gov screens, there are two remaining questions:

- 1) The Name of Other Court the case is being transferred from
- Case number in the previous court. Once this information has been provided, the filer may continue with the final steps as those for filing a complaint.

| <b>ECF</b>        | Civil | • | Criminal | • | Query | • | Reports | • | Utilities | • | Logout |
|-------------------|-------|---|----------|---|-------|---|---------|---|-----------|---|--------|
| Notices           |       |   |          |   |       |   |         |   |           |   |        |
| Notice of Removal |       |   | <b>-</b> | I |       |   |         |   |           |   |        |
| Next Clear        |       |   |          |   |       |   |         |   |           |   |        |

| Notices                                                          |  |
|------------------------------------------------------------------|--|
| <u>1:06-cv-15015 v. Jones et al</u>                              |  |
|                                                                  |  |
|                                                                  |  |
|                                                                  |  |
| Select the <b>pdf</b> document (for example: C\199cv501-21.pdf). |  |
| Filename                                                         |  |
| Browse                                                           |  |
| Attachments to Document: 🔿 No 🥥 Yes                              |  |
|                                                                  |  |
|                                                                  |  |
| Next Clear                                                       |  |
|                                                                  |  |

| SECF                                              | Civil •       | Criminal   | •     | Query      | •     | Reports      | •     | Utilities | • | Logout |
|---------------------------------------------------|---------------|------------|-------|------------|-------|--------------|-------|-----------|---|--------|
| <b>Notices</b><br><u>1:06-cv-15015 v. Jones ∉</u> | et al         |            |       |            |       |              |       |           |   |        |
| Name of other court                               |               | _          |       |            |       |              |       |           |   |        |
| is this filer of this document e                  | exempt from t | he payment | of th | e fee (IFP | , Gov | ernment, Sea | aman) | Y/1N?     | _ |        |
| Next Clear                                        |               |            |       |            |       |              |       |           |   |        |

### PAYING THE FILING FEES, EXEMPTION FROM FILING FEE or PROCEEDING *in forma pauperis*

In the initial Case Opening, the user indicates if the filing fee status is "**Paid**", or if the filer is wishing to proceed **In Forma Pauperis**. The filer is asked the question again to initiate (depending on the answer) the pay.gov process.

**y** = **YES** When the filer indicates that an Application/Motion to Proceed *in forma pauperis* accompanies this transaction or the filer is otherwise exempt from payment of fees, the filing fee payment screens are skipped. The filer is allowed to proceed with the final steps of submitting the initial lead document without entering credit card information.

- If the filer indicates that an application is included, at the completion of this transaction, the filer must return to the Civil Menu and select Motions to file the Motion to proceed in forma pauperis.
- The Application is never an attachment to the lead document.

| 5 <b>ECF</b>                                       | Civil •    | Criminal    | •     | Query      | •     | Reports      | •     | Utilities | • | Logout | - 🤧 |
|----------------------------------------------------|------------|-------------|-------|------------|-------|--------------|-------|-----------|---|--------|-----|
| Complaints and Other I<br>1:06-cv-15015 v. Jones e | -          | ocuments    | •     |            |       |              |       |           |   |        |     |
| Is this filer of this document e                   | xempt from | the payment | of th | e fee (IF) | ?, G∘ | vernment, Se | eamar | n) AVIN 5 |   |        |     |

# PAYING THE FILING FEES, EXEMPTION FROM FILING FEE or PROCEEDING *in forma pauperis* (cont'd)

**n** = **NO** If the filer indicates no application to proceed *in forma pauperis* is included or if the filer is not exempt from payment of fees, the **pay.gov** screens will load providing the filer an opportunity to pay the filing fees online.

**NOTE**: Beginning on January 1, 2007, attorneys may pay filing fees for any document that requires a fee (e.g. Complaints, Notice of Appeal, Motion for Leave to Appear *pro hac vice*) by credit card through CM/ECF and pay.gov. If you are not prepared to do this you may answer yes to the question above. If you do not pay by credit card, you must submit payment to the Clerk's Office within 24 hours. The check should be accompanied by a copy of the 'Notice of Electronic Filing.'

All users accessing pay.gov must use a browser that supports 128 bit encryption.

# Minimum browser requirements to support 128 bit encryption:

IE 6.0 (Recommended) Mozilla Firefox 1.5 or greater Mozilla 1.7 or greater Netscape 7.x Safari 1.2 (for MAC users)

### Not Recommended:

IE 5.5 or lower

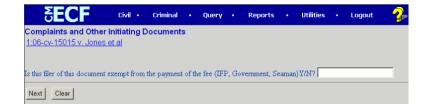

### **PAYING FILING FEES ON-LINE**

This is the first screen of the pay.gov process. There are two screens. Note that all fields marked with the asterisk are required to be completed.

Things to remember:

- The Account Holder does not need to be the same as the attorney filer.
   For example: the credit card being used could be that of the law firm.
- This is a secure site. The payment goes directly from this screen to the United States Treasury.
- After payment of the filing fee, you MUST continue with the docket transaction until its completion.
   Failure to continue will result in your credit card being charged, with no record of your entry on the docket.

The final payment screen provides the filer with an opportunity to authorize the payment. Again, all the required fields are indicated with an asterisk. The Authorization Box must be checked to continue. If you fail to check the box, the transaction will not be completed and pay.gov will return to this screen until the authorization is marked.

The e-mail confirmation receipt does not need to be the same e-mail address as the attorney filer. Example: the user may wish the credit card receipt be e-mailed to your finance office.

Note that the e-mail address is not a required field. If it is left blank, no e-mail receipt will be generated from pay.gov.

| <b>SECF</b>                                                                                                    | Civil •      | Criminal      | •       | Query       | •       | Reports          | •       | Utilities     | •       | Logout         | - 2 |
|----------------------------------------------------------------------------------------------------|--------------|---------------|---------|-------------|---------|------------------|---------|---------------|---------|----------------|-----|
| Online Payment                                                                                                    |              |               |         |             |         |                  | Return  | n to your ori | ginatir | ng application |     |
| Step 1: Enter Payment                                                                                                    |              |               |         |             |         |                  |         |               |         | 1 2            |     |
| Pay Via Plastic Card (PC)                                                                                                    |              |               |         | iers Club,  | Disco   | over, Master     | card,   | VISA)         |         |                |     |
| Required fields are indica                                                                                                    | ated with a  | red asterisk  | (*      |             |         |                  |         |               |         |                |     |
| Account Holder Name: H<br>Payment Amount: \$3<br>Billing Address 2:<br>Billing Address 2:<br>City:<br>State / Province:<br>Zip / Postal Code:<br>Country: U |              | *             | -       |             |         |                  |         |               |         |                |     |
| Country: I≌<br>Card Type:<br>Card Number:<br>Security Code:<br>Expiration Date:                                                                             |              |               |         | number valu | mex     | ld not contain s | oaces o | r dashes)     |         |                |     |
| Select the "Continue with F                                                                                                    | Plastic Card | Payment" bu   | utton f | to continu  | e to th | e next step i    | n the F | Plastic Card  | Paym    | nent Process.  |     |
|                                                                                                    | C            | Continue with | Plast   | iic Card Pa | aymer   | nt 🔤             | Cance   | 1             |         |                |     |

| Address Information                        | Account Information                             | Payment Information                                           |
|--------------------------------------------|-------------------------------------------------|---------------------------------------------------------------|
| Account Holder Helen<br>Name: Costelloatty | Card Type: ∀isa<br>Card Number: ***********1111 | Payment Amount: \$350.00<br>Transaction Date 12/22/2006 10:02 |
| Billing Address: 123 Main Street           | Expiration Date: 4 / 2011                       | and Time: EST                                                 |
| Billing Address 2:                         |                                                 |                                                               |
| City: Boston                               |                                                 |                                                               |
| State / Province: MA                       |                                                 |                                                               |
| Zip / Postal Code: 02109<br>Country: USA   |                                                 |                                                               |
| Email Confirmation Receipt                 |                                                 |                                                               |
|                                            | completion of this transaction, provide an e    | and a data and a set of the balance                           |
| · · ·                                      | completion of this transaction, provide an e    | email address and commutation below.                          |
| Email Address:                             |                                                 |                                                               |
| Confirm Email Address:                     |                                                 |                                                               |
| CC:                                        |                                                 | Separate multiple email addresses with a comma                |
| Authorization and Disclosure               |                                                 |                                                               |
| Required fields are indicated with a r     | ed asterisk *                                   |                                                               |
| l authorize a charge to my card account f  | or the above amount in accordance with m        | ny card issuer agreement. 🗖 *                                 |
| Press the "Submit Payment" Button or       | ly once. Pressing the button more than o        | nce could result in multiple transactions.                    |

### **FINAL STEPS**

Once the payment screens have been completed, the filer will be provided the last two screens to verify their documents and file them with the court.

On the Docket Text Modification screen the user may add any additional information necessary to the docket text.

The text box will accept up to 250 characters.

| omplaints and Othe      | er Initiating D | ocuments       |             |        |                |        |       |  |
|-------------------------|-----------------|----------------|-------------|--------|----------------|--------|-------|--|
| :06-cv-15015 v. Jone    | <u>s et al</u>  |                |             |        |                |        |       |  |
|                         |                 |                |             |        |                |        |       |  |
| ocket Text: Modify as / | Appropriate.    |                |             |        |                |        |       |  |
| COMPLAINT               |                 | again          | st IBM Fili | ng fee | e: \$ 350, rec | eipt 1 | umber |  |
| 65583 , filed by Jame   | s E. Jones. (C  | ostelloatty, H | felen)      |        |                |        |       |  |

Civil • Criminal • Query • Reports • Utilities • Logout

2

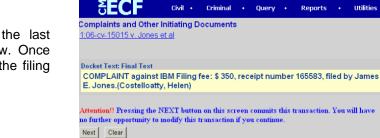

The Final Text screen is the last chance for the filer to review. Once the **NEXT** button is clicked, the filing is submitted to the court.

### NOTICE OF ELECTRONIC FILING

The Notice of Electronic Filing is received by the user which constitutes the filing receipt for this transaction. Notice that the user is also provided a receipt number for the filing fee.

|                                                                                            | Jones et al                                                                                                    |
|--------------------------------------------------------------------------------------------|----------------------------------------------------------------------------------------------------|
|                                                                                            | United States District Court                                                                                                    |
|                                                                                            | District of Massachusetts                                                                                                    |
| Notice of Electroni                                                                        | 5 Filing                                                                                                    |
| The following trans<br>12/22/2006<br>Case Name:<br>Case Number:<br>Filer:<br>Document Numb | action was received from Costelloatty, Helen entered on 12/22/2006 at 10:05 AM EST and filed o<br>v. Jones et al<br><u>106-cv-15015</u><br>James E. Jones<br>er: <u>1</u> |
| Docket Text:<br>COMPLAINT aga                                                              | inst IBM Filing fee: \$ 350, receipt number 165583, filed by James E. Jones.(Costelloatty, Helen)                                                                         |
|                                                                                            | ment(s) are associated with this transaction:                                                                                                    |

### JUDGE ASSIGNMENT

At this point your case has been opened and the next step is for the Clerk's Office to review the case and assign a presiding Judge. Once the judge has been identified through the random assignment system, you will be notified through a docket entry assigning the judge to the case.

### **INTERNET PAYMENT HISTORY**

You may review your Internet payment history at any time. To do so, click UTILITIES on the Main ECF Menu bar.

From this menu select Internet Payment History

| SECF a                                                                     | vil • Criminal                    | • Query • | Reports                           | • Utilit | ies • | Logout | 6 |
|----------------------------------------------------------------------------|-----------------------------------|-----------|-----------------------------------|----------|-------|--------|---|
| Utilities                                                                  |                                   |           |                                   |          |       |        |   |
| Miscellaneous<br>Case Assignment Utility Menu                              | Miscellaneous<br>Legal Research   |           | Case Opening<br>ril Case (for att |          | 5     |        |   |
| Your Account<br>Maintain Your Account                                      | <u>Mailings</u><br>Verify a Docum | lent      |                                   |          |       |        |   |
| View Your Transaction Log<br>Change Client Code<br>Change Your PACER Login |                                   | _         |                                   |          |       |        |   |
| Review Billing History<br>Show PACER Account                               |                                   |           |                                   |          |       |        |   |
| Edit Data                                                                  |                                   |           |                                   |          |       |        |   |
| Miscellaneous<br>Internet Payment History                                  |                                   |           |                                   |          |       |        |   |

ECF will allow the user to select a date range.

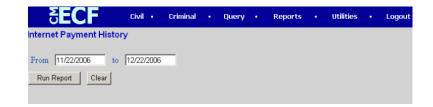

The report reflects all the credit card transactions during the specific date range.

The report provides dates, times of day, transaction description, amount and receipt number.

There are no PACER costs charged for this report.

|                     | United States District Court<br>District of Massachusetts<br>Internet Payment History for Costelloatty, Helen<br>11/22/2006 to 12/22/2006 |                   |              |           |  |  |  |
|---------------------|----------------------------------------------------------------------------------------------------|-------------------|--------------|-----------|--|--|--|
| Date Paid           | Description                                                                                                    | Payment<br>Method | Receipt<br># | Amount    |  |  |  |
| 2006-12-05 11:31:27 | Motion for Leave to Appear Pro Hac<br>Vice(1:06-cv-54321-EFH) [motion<br>appear] ( 100.00)                                                | credit card       | 165165       | \$ 100.00 |  |  |  |
| 2006-12-05 15:37:46 | Motion for Leave to Appear Pro Hac<br>Vice(1:05-cv-12052-WGY) [motion<br>appear] ( 50.00)                                                 | credit card       | 165171       | \$ 50.00  |  |  |  |
| 2006-12-06 12:32:36 | Motion to Appear Pro Hac Vice<br>(1:03-cr-10275-RCL) [motion<br>cappear] ( 50.00)                                                         | credit card       | 165230       | \$ 50.00  |  |  |  |
| 2006-12-22 10:03:24 | Complaint(1:06-cv-15015) [cmp<br>cmp] ( 350.00)                                                                                           | credit card       | 165583       | \$ 350.00 |  |  |  |

# UNITED STATES DISTRICT COURT DISTRICT OF MASSACHUSETTS

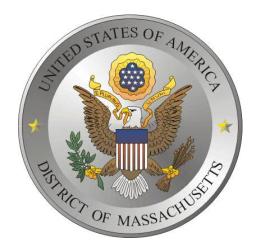

# ELECTRONIC CASE FILING CIVIL CASE OPENING MANUAL APPENDIX A - CAUSE OF ACTION LIST

## December 29, 2006

This appendix contains the current list of allowable Title and Section information to be included on the statistical screen of the civil case opening process.

If the cause of action for your case is not found on this list, please contact the CM/ECF Help Desk at by telephone at 866-239-6233 or by e-mail at <u>ecfhelp@mad.uscourts.gov</u>.

Appendix A

| APPENDIX A - CAUSE OF ACTION |                                                               |  |  |  |  |  |  |  |
|------------------------------|---------------------------------------------------------------|--|--|--|--|--|--|--|
| <u>Cause</u>                 | Description                                                   |  |  |  |  |  |  |  |
|                              |                                                               |  |  |  |  |  |  |  |
| 0                            | no cause specified                                            |  |  |  |  |  |  |  |
| 02:0431                      | 02:431 Fed. Election Commission: Failure Enforce Compliance   |  |  |  |  |  |  |  |
| 02:0437                      | 02:437 Federal Election Commission                            |  |  |  |  |  |  |  |
| 05:0075                      | 05:75(2) Contract - Reduction in Grade                        |  |  |  |  |  |  |  |
| 05:0551                      | 05:551 Administrative Procedure Act                           |  |  |  |  |  |  |  |
| 05:0552fi                    | 05:552 Freedom of Information Act                             |  |  |  |  |  |  |  |
| 05:0552pa                    | 05:552 Right to Privacy Act                                   |  |  |  |  |  |  |  |
| 05:0554                      | 05:0554 Constitutionality of Maritime Statutes                |  |  |  |  |  |  |  |
| 05:0701                      | 05:0701 Maritime Subsidy Board                                |  |  |  |  |  |  |  |
| 05:0702                      | 05:702 Administrative Procedure Act                           |  |  |  |  |  |  |  |
| 05:0704                      | 05:704 Labor Litigation                                       |  |  |  |  |  |  |  |
| 05:7101                      | 05:7101 Management & Employee Relations                       |  |  |  |  |  |  |  |
| 05:7703                      | 05:7703 Discrimination - Review of Agency Act                 |  |  |  |  |  |  |  |
| 05:8470                      | 05:8470 Enforcement of Judgment against Retirement Benefits   |  |  |  |  |  |  |  |
| 07:0006                      | 07:6(b) Federal Commodity Exchange Regulation                 |  |  |  |  |  |  |  |
| 07:0025                      | 07:25 Fraud - Commodities Leverage Contracts                  |  |  |  |  |  |  |  |
| 07:0181                      | 07:181 Packers & Stockyard Act                                |  |  |  |  |  |  |  |
| 07:0499                      | 07:499 Agricultural Commodities Act                           |  |  |  |  |  |  |  |
| 07:0601                      | 07:601 USDA Condemnation                                      |  |  |  |  |  |  |  |
| 07:2023                      | 07:2023 Review of USDA Decision - Food Stamps                 |  |  |  |  |  |  |  |
| 07:2321                      | 07:2321 Plant Variety Protection Act                          |  |  |  |  |  |  |  |
| 08:1105                      | 08:1105(a) Aliens: Habeas Corpus to Release INS Detainee      |  |  |  |  |  |  |  |
| 08:1182                      | 08:1182 Defend. Denial of Pla. Appl. for Alien Employment Cer |  |  |  |  |  |  |  |
| 08:1252                      | 08:1252(a)(2) Injunction for Deportation                      |  |  |  |  |  |  |  |
| 08:1260                      | 08:1260 Aliens: Access to Records                             |  |  |  |  |  |  |  |
| 08:1324                      | 08:1324 Aliens: Complaint for Forfeiture                      |  |  |  |  |  |  |  |
| 08:1329                      | 08:1329 Writ of Mandamus to Adjudicate Visa Petition          |  |  |  |  |  |  |  |

| 08:1446    | 08:1446 Petition for Naturalization Hearing                  |
|------------|--------------------------------------------------------------|
| 08:1451(j) | 08:1451(j) Motion to Correct Order & Judg. of Naturalization |
| 08:287     | 08:287 Petition to Enforce INS Subpoena                      |
| 09:0001    | 09:1 U.S. Arbitration Act                                    |
| 09:0009    | 09:0009 Motion to Confirm Arbitration                        |
| 09:0010    | 09:0010 Petition to Vacate Arbitration Award                 |
| 10:1408    | 10:1408 Claim for Military Retirement                        |
| 10:1552    | 10:1552 Armed Forces: Action to Correct Records              |
| 10:1553    | 10:1553 Armed Forces: FOIA General                           |
| 10:2005    | 10:2005 Reimbursement of Scholarship Funds                   |
| 10:2305    | 10:2305 Review of Federal Contract                           |
| 10:2733    | 10:2733 Armed Forces: Noncombat Activities-Personal Injury   |
| 11:0101    | 11:101 Bankruptcy                                            |
| 12:0022    | 12:22 Securities Fraud                                       |
| 12:0635    | 12:635 Breach of Insurance Contract                          |
| 12:1461    | 12:1461 Homeowners Loan Act                                  |
| 12:1464    | 12:1464 Federal Savings and Loan                             |
| 12:1703    | 12:1703 Default of HUD Loan                                  |
| 12:1715z-4 | 12:1715z-4a Unauthorized use of multifam.hous.project assets |
| 12:1725    | 12:1725 Collection under Contract Guaranty                   |
| 12:1730    | 12:1730 Collection Under Contract Guaranty                   |
| 12:1819    | 12:1819 Default of Promissory Note                           |
| 12:1821    | 12:1821 Default of Loan by Promissory Note                   |
| 12:191     | 12:191 Bank Foreclosure                                      |
| 12:192     | 12:192 Liquidation of National Bank                          |
| 12:1971    | 12:1971 Relief under Bank Holding Act                        |
| 12:1972    | 12:1972 Typing Arrangement Act                               |
| 12:2601    | 12:2601 Real Estate Settlement Procedures Act                |
| 12:3410    | 12:3410 Right to Financial Privacy Act                       |
| 15:0001    | 15:1 Antitrust Litigation                                    |
| 15:0002at  | 15:2 Antitrust Litigation                                    |

| 15:0002fl | 15:2(a) Fair Labor Standards Act                          |
|-----------|-----------------------------------------------------------|
| 15:0005   | 15:5(a) Fair Labor Standards Act                          |
| 15:0015   | 15:15 Antitrust Litigation                                |
| 15:0025   | 15:25 Clayton Act                                         |
| 15:0044   | 15:44 Trademark Infringement                              |
| 15:0045   | 15:0045 Federal Trade Commission Act                      |
| 15:0052   | 15:0052 Federal Trade Commission Act                      |
| 15:0053   | 15:0053 Federal Trade Commission Act                      |
| 15:0077   | 15:77 Securities Fraud                                    |
| 15:0078   | 15:78m(a) Securities Exchange Act                         |
| 15:0631   | 15:631 Small Business Act                                 |
| 15:0717   | 15:717 Natural Gas Act                                    |
| 15:0754   | 15:754 Emergency Petroleum Allocation-Admin.& Enforcement |
| 15:1051   | 15:1051 Trademark Infringement                            |
| 15:1114   | 15:1114 Trademark Infringement                            |
| 15:1121   | 15:1121 Trademark Infringement                            |
| 15:1125   | 15:1125 Trademark Infringement (Lanham Act)               |
| 15:1126   | 15:1126 Patent Infringement                               |
| 15:1127   | 15:1127 Trademark Infringement                            |
| 15:1601   | 15:1601 Truth in Lending                                  |
| 15:1640   | 15:1640 Truth in Lending                                  |
| 15:1681   | 15:1681 Fair Credit Reporting Act                         |
| 15:1692   | 15:1692 Fair Debt Collection Act                          |
| 15:1693   | 15:1693 Electronic Fund Transfers Act                     |
| 15:1938   | 15:1938 Fair Labor Standards Act                          |
| 15:1981   | 15:1981 Fraud-Motor Vehicle (Odometer)                    |
| 15:1988   | 15:1988 Fraud-Motor Vehicle (Odometer)                    |
| 15:1989   | 15:1989 Fraud-Motor Vehicle (Odometer)                    |
| 15:2301   | 15:2301 Magnuson-Moss Warranty Act                        |
| 15:2801   | 15:2801 Petroleum Marketing Practices Act                 |
| 15:53(b)  | 15:53(b) - Prelim & Perm Inj Relief & other Equita        |

| 16:0668  | 16:668 Bald Eagle Protection Act                             |
|----------|--------------------------------------------------------------|
| 16:0703  | 16:703 Migratory Bird Act                                    |
| 16:1538  | 16:1538 Endangered Species Act                               |
| 16:3371  | 16:3371 Wildlife Under the Lacey Act                         |
| 16:3372  | 16:3372 Conservation: Complaint for Forfeiture               |
| 16:3373  | 16:3373 Appeal of Decision - DOI                             |
| 16:3374  | 16:3374 Conservation: Complaint for Forfeiture               |
| 17:0101  | 17:101 Copyright Infringement                                |
| 17:0501  | 17:501 Copyright Infringement                                |
| 17:0504  | 17:504 Copyright Infringement                                |
| 18:0241  | 18:241 Conspiracy Against Citizen Rights                     |
| 18:0981  | 18:0981 Civil Forfeiture - Gambling, etc.                    |
| 18:1030  | 18:1030 Computer Fraud and Abuse Act                         |
| 18:1514A | 18:1514A Sarbanes-Oxley Act of 2002                          |
| 18:1955  | 18:1955 Forfeiture, Gambling                                 |
| 18:1957  | 18:1957 Monetary Transaction in Prop.Derive.from Unlaw.Activ |
| 18:1961  | 18:1961 Racketeering (RICO) Act                              |
| 18:1962  | 18:1962 Racketeering (RICO) Act                              |
| 18:1964  | 18:1964 Racketeering (RICO) Act                              |
| 18:2254  | 18:2254 Forfeiture-Materials Involv.Sexual Exploit.of Minors |
| 18:2510  | 18:2510 Wire and Electronics Communications Act              |
| 18:2511  | 18:2511 Wiretapping                                          |
| 18:2701  | 18:2701 Electronics Communication Privacy Act                |
| 18:2707  | 18:2707 Illegal Disclosure of Electronic Comm. Svc. Records  |
| 18:3114  | 18:3114 Motion for Return of Seized Property                 |
| 18:4208  | 18:4208(B) Agency Action Review                              |
| 19:1305  | 19:1305 Custom Duties: Forfeiture-Immoral Articles           |
| 19:1603  | 19:1603 Seizure Without Prosecution [Rule 41(e)]             |
| 19:1604  | 19:1604 Seizure With Prosecution [Rule 41(e)]                |
| 20:1080  | 20:1080 Student Loan Recovery                                |
| 20:1400  | 20:1400 Civil Rights of Handicapped Child                    |

| 20:1401   | 20:1401 Education: Handicapped Child Act               |
|-----------|--------------------------------------------------------|
| 21:0301   | 21:0301 Federal Food, Drug & Cosmetic Act              |
| 21:0342   | 21:0342 Forfeiture Property - Food                     |
| 21:0841   | 21:841 Forfeiture Property-Drugs                       |
| 21:0881   | 21:881 Forfeiture Property-Drugs                       |
| 21:0881a  | 21:881 Forfeiture Property - Aircraft                  |
| 21:0881re | 21:881 Forfeiture Property - Real Estate               |
| 23:0134   | 23:134 P.I Auto Negligence                             |
| 23:1441   | 23:1441 Contract Real Estate                           |
| 24:1000   | 24:1000 Hospitals & Asylums: Withdrawal Liability      |
| 25:0640   | 25:640 Indian Tribal Rights                            |
| 25:1901   | 25:1901 Indian Child Welfare Act                       |
| 26:6212   | 26:6212 Injunctive Relief from IRS Lien                |
| 26:6213   | 26:6213 Injunctive Relief from IRS Lien                |
| 26:6502   | 26:6502 IRS:Enforcement of tax liens                   |
| 26:6532   | 26:6532 IRS: Refund of Tax Penalty                     |
| 26:6702   | 26:6702 IRS: Refund of Income Tax Penalty              |
| 26:6703   | 26:6703 IRS: Refund of Tax Penalty                     |
| 26:7401   | 26:7401 IRS: Tax Liability                             |
| 26:7402   | 26:7402 IRS: Petition to Enforce IRS Summons           |
| 26:7403   | 26:7403 Suit to Enforce Federal Tax Lien               |
| 26:7422rt | 26:7422 IRS: Refund Taxes                              |
| 26:7422rx | 26:7422 IRS: Refund Excise Tax                         |
| 26:7426   | 26:7426 IRS: Wrongful Levy for Taxes                   |
| 26:7429   | 26:7429 IRS: Tax Jeopardy Assessment                   |
| 26:7431   | 26:7431 IRS: Civil Damages for Unauthorized Disclosure |
| 26:7609   | 26:7609 IRS: Petition to Quash IRS Summons             |
| 27:0185   | 27:185 Enforcement of Arbitration Award                |
| 28:0157c  | 28:0157(c)(1) Findings, Concl. & Proposed Judgment     |
| 28:0157d  | 28:0157 Motion for Withdrawal of Reference             |
|           |                                                        |

| 29.0195   | 20,195 Suit to Convert Arbitration                 |
|-----------|----------------------------------------------------|
| 28:0185   | 28:185 Suit to Compel Arbitration                  |
| 28:0451   | 28:451 Employment Discrimination                   |
| 28:0754   | 28:754 Receiver of Property in Different Districts |
| 28:0794   | 28:794 Rehabilitation Act                          |
| 28:1001   | 28:1001 E.R.I.S.A.                                 |
| 28:1132   | 28:1132 E.R.I.S.A.                                 |
| 28:1330   | 28:1330 Breach of Contract                         |
| 28:1331   | 28:1331 Fed. Question                              |
| 28:1331al | 28:1331 Fed. Question: Airline Crash               |
| 28:1331at | 28:1331 Fed. Question: Anti-trust                  |
| 28:1331au | 28:1331 Fed. Question: Auto Negligence             |
| 28:1331b  | 28:1331 Federal Question: Bivens Act               |
| 28:1331bc | 28:1331 Fed. Question: Breach of Contract          |
| 28:1331bv | 28:1331 Prisoner Bivins action                     |
| 28:1331ca | 28:1331 Fed Question: Fed Communications Act of 1  |
| 28:1331cm | 28:1331 Fed. Question: Interstate Commerce Act     |
| 28:1331cv | 28:1331 Fed. Question: Civil Rights Violation      |
| 28:1331ed | 28:1331 Fed. Question: Employment Discrimination   |
| 28:1331ej | 28:1331 Federal Question: Enforcement of Judgment  |
| 28:1331es | 28:1331 Enforcement of Administrative Subpoena     |
| 28:1331fl | 28:1331 Fed. Question: Fair Labor Standards        |
| 28:1331in | 28:1331 Fed. Question: Insurance Contract          |
| 28:1331mm | 28:1331 Fed. Question: Medical Malpractice         |
| 28:1331ng | 28:1331 Fed. Question: Natural Gas Act             |
| 28:1331pd | 28:1331 Federal Question: Property Damage          |
| 28:1331pi | 28:1331 Fed. Question: Personal Injury             |
| 28:1331rd | 28:1331 Fed. Question: Review Agency Decision      |
| 28:1331rp | 28:1331(a) Fed. Question: Real Property            |
| 28:1331rr | 28:1331 Fed. Question: Railway Labor Act           |
| 28:1331sv | 28:1331 Fed. Question: Securities Violation        |
| 28:1331tr | 28:1331 Fed. Question: Trademark                   |
| •         | •                                                  |

| 28:1331tt  | 28:1331 Fed. Question: Tort Action                   |
|------------|------------------------------------------------------|
| 28:1331v   | 28:1331 Fed. Question: Violation 5th & 8th Amendment |
| 28:1331wl  | 28:1331 Federal Question: EPA Waste Lien             |
| 28:1331wt  | 28:1331 Fed. Question: Water Rights                  |
| 28:1332    | 28:1332 Diversity                                    |
| 28:1332ac  | 28:1332 Diversity-Account Receivable                 |
| 28:1332al  | 28:1332 Diversity-Airline Crash                      |
| 28:1332as  | 28:1332 Diversity-Asbestos Litigation                |
| 28:1332au  | 28:1332 Diversity-Auto Negligence                    |
| 28:1332bc  | 28:1332 Diversity-Breach of Contract                 |
| 28:1332co  | 28:1332 Diversity-Conversion                         |
| 28:1332ct  | 28:1332 Diversity-(Citizenship)                      |
| 28:1332det | 28:1332 Diversity: Forcible Detainer                 |
| 28:1332df  | 28:1332 Diversity-Contract Default                   |
| 28:1332ds  | 28:1332 Diversity-Contract Dispute                   |
| 28:1332ed  | 28:1332 Diversity-Employment Discrimination          |
| 28:1332fd  | 28:1332 Diversity-Breach of Fiduciary Duty           |
| 28:1332fr  | 28:1332 Diversity-Fraud                              |
| 28:1332ia  | 28:1332 Diversity-Interpleader Action                |
| 28:1332ij  | 28:1332 Diversity-Injunctive & Declaratory Relief    |
| 28:1332in  | 28:1332 Diversity-Insurance Contract                 |
| 28:1332jd  | 28:1332 Diversity-Declaratory Judgment               |
| 28:1332lb  | 28:1332 Diversity-Libel, Assault, Slander            |
| 28:1332lm  | 28:1332 Diversity - Legal Malpractice                |
| 28:1332ma  | 28:1332 Diversity-Miller Act                         |
| 28:1332mm  | 28:1332 Diversity-Medical Malpractice                |
| 28:1332mv  | 28:1332 Diversity-Motor Vehicle Product Liability    |
| 28:1332ni  | 28:1332 Diversity-Negotiable Instrument              |
| 28:1332nm  | 28:1332 Diversity-Non-Motor Vehicle                  |
| 28:1332nr  | 28:1332 Diversity-Notice of Removal                  |
| 28:1332oc  | 28:1332 Diversity-Other Contract                     |

| 28:1332pid         28:1332 Diversity-Property Damage           28:1332pid         28:1332 Diversity-Personal Injury           28:1332pid         28:1332 Diversity-Product Liability           28:1332pid         28:1332 Diversity-Petition for Removal           28:1332pid         28:1332 Diversity-Petition to Quiet Title           28:1332         28:1332 Diversity-Racketeering (RICO) Act           28:1332         28:1332 Diversity-Securities & Exchange Commiss           28:1332         28:1332 Diversity: Securities Fraud           28:1332         28:1332 Diversity-Stockholders Suits           28:1332         28:1332 Diversity-Torts to Land           28:1332         28:1332 Diversity-Tort/Notor Vehicle (P.I.)           28:1332         28:1332 Diversity-Tort/Non-Motor Vehicle           28:1332         28:1332 Diversity-Tort/Non-Motor Vehicle           28:1332         28:1333 Diversity-Tort/Non-Motor Vehicle           28:1332         28:1333 Admiratly           28:1332         28:1333 Admiratly           28:1334         28:1334 Context Particle           28:1335         28:1334 Diversity-Adversary Jury Trial           28:1346         28:1335 Sherman-Clayton Act           28:1336         28:1337 Sherman-Clayton Act           28:1349         28:1343 Ranten Infringement                                                                                                    |           |                                                   |
|----------------------------------------------------------------------------------------------------|-----------|---------------------------------------------------|
| 28:1332pl28:1332 Diversity-Product Liability28:1332pr28:1332 Diversity-Petition for Removal28:1332pr28:1332 Diversity-Petition to Quiet Title28:1332pr28:1332 Diversity-Racketeering (RICO) Act28:1332a28:1332 Diversity: Securities & Exchange Commiss28:1332s28:1332 Diversity: Securities Faud28:1332s28:1332 Diversity: Securities Faud28:1332m28:1332 Diversity: Securities Faud28:1332m28:1332 Diversity: Securities Faud28:1332m28:1332 Diversity-Tort/Motor Vehicle (P.I.)28:1332m28:1332 Diversity-Tort/Non-Motor Vehicle28:1332m28:1332 Diversity-Tort/Non-Motor Vehicle28:133228:1332 Diversity-Tort/Non-Motor Vehicle28:133228:1332 Diversity-Tort/Non-Motor Vehicle28:133428:1334 Admiralty28:133528:1333 Admiralty28:133428:1334 Bankruptcy Appeal28:133428:1334 Go R&R re motions for abstention (non-cor28:13328:1335 Interpleader Action28:133728:1335 Interpleader Action28:133828:1338 Copyright Infringement28:133828:1338 Pattent Infringement28:134028:1340 Recovery of Erroneous Refund28:134128:1341 Complaint for Forfeiture28:134228:1342 Violation of Civil Rights28:134528:1345 USA Plaintiff28:134528:1345 Delevin & Conversion28:134528:1345 Delevin & Conversion28:134528:1345 Delevin (Dorevision28:134528:1345 Delevin US - FHA/HUD Title I                                                                                                    | 28:1332pd | 28:1332 Diversity-Property Damage                 |
| 28:1332 pr         28:1332 Diversity-Petition for Removal           28:1332 diversity-Petition to Quiet Title         28:1332           28:1332 diversity-Racketeering (RICO) Act         28:1332           28:1332 diversity-Securities & Exchange Commiss         28:1332           28:1332 diversity: Securities Fraud         28:1332           28:1332 diversity: Securities Fraud         28:1332           28:1332 diversity- Social diversity         28:1332           28:1332 diversity- Social diversity         28:1332           28:1332 diversity- Tort/Motor Vehicle (P.I.)         28:1332           28:1332 diversity-Tort/Motor Vehicle (P.I.)         28:1332           28:1332 diversity-Tort/Non-Motor Vehicle         28:1332           28:1332 diversity-Tort/Non-Motor Vehicle         28:1332           28:1332 diversity-Wrongful Death         28:1332           28:1332 diversity-Verongful Death         28:1334           28:1334 dankruptcy Appeal         28:1334           28:1334         28:1334 dankruptcy Appeal           28:1335         28:1335 Interpleader Action           28:1337         28:1338 Copyright Infringement           28:1338 divertight 28:1338 Divergight Infringement         28:1338           28:1338 Trademark Infringement         28:1340 IRS: Custom Duries           28:1340         28:1340 IR                                                                                                    | 28:1332pi | 28:1332 Diversity-Personal Injury                 |
| 28:1332         28:1332         Diversity-Racketeering (RICO) Act           28:1332         28:1332         Diversity-Racketeering (RICO) Act           28:1332sa         28:1332         Diversity: Securities & Exchange Commiss           28:1332sa         28:1332         Diversity: Securities Fraud           28:1332sa         28:1332         Diversity: Securities Fraud           28:1332m         28:1332         Diversity-Stockholders Suits           28:1332um         28:1332         Diversity-Tort/Motor Vehicle (P.L)           28:1332         28:1332         Diversity-Tort/Motor Vehicle           28:1332         28:1332         Diversity-Tort/Motor Vehicle           28:1332         28:1332         Diversity-Tort/Motor Vehicle           28:1332         28:1332         Diversity-Tort/Mon-Motor Vehicle           28:1332         28:1332         Diversity-Tort/Mon-Motor Vehicle           28:1332         28:1332         Diversity-Tort/Mon-Motor Vehicle           28:1332         28:1332         Diversity-Tort/Mon-Motor Vehicle           28:1332         28:1332         Diversity-Appeal           28:1332         28:1332         Diversity-Moresay Jury Trial           28:1334         Dankruptcy Adversary Jury Trial         28:1335           28:1335         D                                                                                                    | 28:1332pl | 28:1332 Diversity-Product Liability               |
| 28:1332         28:1332         Diversity-Racketeering (RICO) Act           28:1332sa         28:1332         Diversity: Securities & Exchange Commiss           28:1332sa         28:1332         Diversity: Securities & Exchange Commiss           28:1332sa         28:1332         Diversity: Securities & Exchange Commiss           28:1332sa         28:1332         Diversity: Securities Fraud           28:1332         28:1332         Diversity-Torts to Land           28:1332         28:1332         Diversity-Tort/Motor Vehicle (P.I.)           28:1332         28:1332         Diversity-Tort/Non-Motor Vehicle           28:1332         28:1332         Diversity-Wrongful Death           28:1334         28:1333         28:1334           28:1334         28:1334         28:1334           28:1334         28:1334         28:1334           28:1334         28:1334         28:1334           28:1334         28:1334         28:1334           28:1335         28:1335         10:10:10           28:1334         28:1335         11:10:10           28:1335         12:1345         28:1335           28:1334         28:1335         11:10:10           28:1335         28:1335         11:10:10:10                                                                                                    | 28:1332pr | 28:1332 Diversity-Petition for Removal            |
| 28:1332sa         28:1332 Diversity: Securities & Exchange Commiss           28:1332si         28:1332 Diversity: Securities Fraud           28:1332si         28:1332 Diversity: Securities Fraud           28:1332         28:1332 Diversity: Securities Suits           28:1332         28:1332 Diversity-Torts to Land           28:1332         28:1332 Diversity-Tort/Motor Vehicle (P.I.)           28:1332         28:1332 Diversity-Tort/Motor Vehicle           28:1332         28:1332 Diversity-Tort/Non-Motor Vehicle           28:1332         28:1332 Diversity-Tort/Non-Motor Vehicle           28:1332         28:1333 Admiralty           28:1334         28:1333 Admiralty           28:1334         28:1334 Admiralty           28:1334         28:1334 Go R&R re motions for abstention (non-cor           28:1334         28:1334 Bankruptcy Adversary Jury Trial           28:1335         28:1335 Interpleader Action           28:1337         28:1338 Copyright Infringement           28:1338         28:1338 Diversity- Infringement           28:1338         28:1338 Trademark Infringement           28:1340         28:1340 Recovery of Erroneous Refund           28:1341         28:1341 Complaint for Forfeiture           28:1342         28:1343 Violation of Civil Rights           28:1345                                                                                                    | 28:1332qt | 28:1332 Diversity-Petition to Quiet Title         |
| 28:1332 s         28:1332 - Diversity: Securities Fraud           28:1332         28:1332 Diversity - Stockholders Suits           28:1332         28:1332 Diversity - Torts to Land           28:1332         28:1332 Diversity - Tort/Motor Vehicle (P.I.)           28:1332         28:1332 Diversity - Tort/Motor Vehicle (P.I.)           28:1332         28:1332 Diversity - Tort/Motor Vehicle           28:1332         28:1332 Diversity - Tort/Motor Vehicle           28:1332         28:1332 Diversity - Tort/Non-Motor Vehicle           28:1332         28:1332 Diversity - Tort/Motor Vehicle           28:1332         28:1332 Diversity - Wrongful Death           28:1333         28:1333 Admiralty           28:1334         28:1334 Bankruptcy Appeal           28:1334         28:1334 Govername           28:1335         28:1335 Interpleader Action           28:1336         28:1335 Interpleader Action           28:1337         28:1335 Secovername           28:1338         28:1338 Copyright Infringement           28:1338         28:1338 Patent Infringement           28:1340         28:1340 Recovery of Erroneous Refund           28:1340         28:1340 Recovery of Erroneous Refund           28:1341         28:1345 USA Plaintiff           28:1345         28:1345 USA Plaintiff <td>28:1332ri</td> <td>28:1332 Diversity-Racketeering (RICO) Act</td>                                                                                                    | 28:1332ri | 28:1332 Diversity-Racketeering (RICO) Act         |
| 28:1332         28:1332 Diversity - Stockholders Suits           28:1332         28:1332 Diversity - Torts to Land           28:1332         28:1332 Diversity - Tort/Motor Vehicle (P.I.)           28:1332         28:1332 Diversity - Tort/Motor Vehicle (P.I.)           28:1332         28:1332 Diversity - Tort/Motor Vehicle (P.I.)           28:1332         28:1332 Diversity - Tort/Mon-Motor Vehicle           28:1332         28:1332 Diversity - Tort/Mon-Motor Vehicle           28:1332         28:1332 Diversity - Wrongful Death           28:1334         28:1333 Admiralty           28:1334         28:1334 Bankruptcy Appeal           28:1334         28:1334 Bankruptcy Appeal           28:1334         28:1334 Bankruptcy Adversary Jury Trial           28:1335         28:1335 Interpleader Action           28:1337         28:1337 Sherman-Clayton Act           28:1338         28:1338 Copyright Infringement           28:1338         28:1338 Patent Infringement           28:1340         28:1340 Recovery of Erroneous Refund           28:1341         28:1340 Recovery of Erroneous Refund           28:1342         28:1343 Violation of Civil Rights           28:1345         28:1345 USA Plaintiff           28:1345         28:1345 USA Plaintiff           28:1345 Debt to US - FHA/HUD Titl                                                                                                    | 28:1332sa | 28:1332 Diversity: Securities & Exchange Commiss  |
| 28:1332L1         28:1332 Diversity-Torts to Land           28:1332Lm         28:1332 Diversity-Tort/Motor Vehicle (P.I.)           28:1332Ln         28:1332 Diversity-Tort/Non-Motor Vehicle           28:1332Ln         28:1332 Diversity-Tort/Non-Motor Vehicle           28:1332         28:1332 Diversity-Tort/Non-Motor Vehicle           28:1332         28:1332 Diversity-Wrongful Death           28:1333         28:1333 Admiralty           28:1334         28:1334 Bankruptcy Appeal           28:1334         28:1334 Bankruptcy Appeal           28:1334         28:1334 Bankruptcy Adversary Jury Trial           28:1335         28:1335 Interpleader Action           28:1337         28:1337 Sherman-Clayton Act           28:1338cp         28:1338 Copyright Infringement           28:1338tr         28:1340 IRS: Custom Duties           28:1340         28:1340 IRS: Custom Duties           28:1341         28:1341 Complaint for Forfeiture           28:1342         28:1342 Violation of Civil Rights           28:1345         28:1345 Debt to US - FHA/HUD Title I           28:1345cf         28:1345 Debt to US - FHA/HUD Title I                                                                                                    | 28:1332sf | 28:1332 - Diversity: Securities Fraud             |
| 28:1332tm         28:1332 Diversity-Tort/Motor Vehicle (P.I.)           28:1332tm         28:1332 Diversity-Tort/Non-Motor Vehicle           28:1332         28:1332 Diversity-Tort/Non-Motor Vehicle           28:1332         28:1332 Diversity-Wrongful Death           28:1333         28:1333 Admiralty           28:1334         28:1333 Admiralty           28:1334         28:1334 Bankruptcy Appeal           28:1334         28:1334 Bankruptcy Adversary Jury Trial           28:1335         28:1334 Bankruptcy Adversary Jury Trial           28:1335         28:1335 Interpleader Action           28:1337         28:1337 Sherman-Clayton Act           28:1338tp         28:1338 Copyright Infringement           28:138pt         28:1338 Trademark Infringement           28:1340         28:1340 IRS: Custom Duties           28:1341         28:1340 IRS: Custom Duties           28:1342         28:1340 IRS: Custom Duties           28:1341         28:1341 Complaint for Forfeiture           28:1342         28:1343 Violation of Civil Rights           28:1345         28:1345 Delto US - FHA/HUD Title I           28:1345db         28:1345 Debt to US - FHA/HUD Title I           28:1345df         28:1345 Default of Promissory Note                                                                                                    | 28:1332ss | 28:1332 Diversity - Stockholders Suits            |
| 28:1332tn       28:1332 Diversity-Tort/Non-Motor Vehicle         28:1332 wd       28:1332 Diversity-Wrongful Death         28:1333       28:1333 Admiralty         28:1334       28:1333 Admiralty         28:1334       28:1334 Bankruptcy Appeal         28:1334       28:1334 C) R&R re motions for abstention (non-cor         28:1334       28:1334 Co R&R re motions for abstention (non-cor         28:1334       28:1334 Bankruptcy Adversary Jury Trial         28:1335       28:1335 Interpleader Action         28:1337       28:1337 Sherman-Clayton Act         28:1338tr       28:1338 Copyright Infringement         28:1338tr       28:1338 Trademark Infringement         28:1340       28:1340 Recovery of Erroneous Refund         28:1341       28:1340 Recovery of Erroneous Refund         28:1343       28:1341 Complaint for Forfeiture         28:1343       28:1343 Violation of Civil Rights         28:1345       28:1345 Debt to US - FHA/HUD Title I         28:1345dr       28:1345 Default of Promissory Note                                                                                                    | 28:1332tl | 28:1332 Diversity-Torts to Land                   |
| 28:1332wd       28:1332 Diversity-Wrongful Death         28:1333       28:1333 Admiralty         28:1334       28:1334 Bankruptcy Appeal         28:1334       28:1334 Bankruptcy Appeal         28:1334       28:1334 Correct Rew rewith the motions for abstention (non-correst and the motion of the motion of the mo                                                                                                    | 28:1332tm | 28:1332 Diversity-Tort/Motor Vehicle (P.I.)       |
| 28:1333       28:1333 Admiralty         28:1334       28:1334 Bankruptcy Appeal         28:1334       28:1334 Bankruptcy Appeal         28:1334       28:1334 Comparison of abstention (non-cor         28:1334       28:1334 Bankruptcy Adversary Jury Trial         28:1335       28:1335 Interpleader Action         28:1337       28:1335 Interpleader Action         28:1337       28:1337 Sherman-Clayton Act         28:1338cp       28:1338 Copyright Infringement         28:1338tr       28:1338 Patent Infringement         28:1338tr       28:1338 Trademark Infringement         28:1340       28:1340 IRS: Custom Duties         28:1340       28:1340 Recovery of Erroneous Refund         28:1341       28:1340 Recovery of Erroneous Refund         28:1343       28:1343 Violation of Civil Rights         28:1345       28:1345 USA Plaintiff         28:1345       28:1345 Replevin & Conversion         28:1345 Debt to US - FHA/HUD Title I       28:1345 Debt to US - FHA/HUD Title I         28:1345 Default of Promissory Note       28:1345 Default of Promissory Note                                                                                                    | 28:1332tn | 28:1332 Diversity-Tort/Non-Motor Vehicle          |
| 28:1334       28:1334 Bankruptcy Appeal         28:1334c       28:1334 Group Reward Reward Rewa | 28:1332wd | 28:1332 Diversity-Wrongful Death                  |
| 28:1334c       28:1334(c) R&R re motions for abstention (non-cor         28:1334jt       28:1334 Bankruptcy Adversary Jury Trial         28:1335       28:1335 Interpleader Action         28:1337       28:1337 Sherman-Clayton Act         28:1338cp       28:1338 Copyright Infringement         28:1338tr       28:1338 Patent Infringement         28:1338tr       28:1338 Trademark Infringement         28:1340       28:1340 IRS: Custom Duties         28:1341       28:1340 Recovery of Erroneous Refund         28:1343       28:1341 Complaint for Forfeiture         28:1345       28:1345 Violation of Civil Rights         28:1345       28:1345 USA Plaintiff         28:1345       28:1345 Debt to US - FHA/HUD Title I         28:1345       28:1345 Default of Promissory Note                                                                                                    | 28:1333   | 28:1333 Admiralty                                 |
| 28:1334jt       28:1334 Bankruptcy Adversary Jury Trial         28:1335       28:1335 Interpleader Action         28:1337       28:1337 Sherman-Clayton Act         28:1338cp       28:1338 Copyright Infringement         28:1338pt       28:1338 Patent Infringement         28:1338tr       28:1338 Trademark Infringement         28:1340       28:1340 IRS: Custom Duties         28:1340       28:1340 Recovery of Erroneous Refund         28:1341       28:1341 Complaint for Forfeiture         28:1345       28:1345 USA Plaintiff         28:1345       28:1345 Replevin & Conversion         28:1345       28:1345 Default of Promissory Note                                                                                                    | 28:1334   | 28:1334 Bankruptcy Appeal                         |
| 28:1335       28:1335 Interpleader Action         28:1337       28:1337 Sherman-Clayton Act         28:1338       28:1338 Copyright Infringement         28:1338       28:1338 Patent Infringement         28:1338       28:1338 Trademark Infringement         28:1340       28:1340 IRS: Custom Duties         28:1340       28:1340 Recovery of Erroneous Refund         28:1341       28:1341 Complaint for Forfeiture         28:1345       28:1345 USA Plaintiff         28:1345       28:1345 Debt to US - FHA/HUD Title I         28:1345       28:1345 Default of Promissory Note                                                                                                    | 28:1334c  | 28:1334(c) R&R re motions for abstention (non-cor |
| 28:1337       28:1337 Sherman-Clayton Act         28:1338cp       28:1338 Copyright Infringement         28:1338pt       28:1338 Patent Infringement         28:1338tr       28:1338 Trademark Infringement         28:1340       28:1340 IRS: Custom Duties         28:1340       28:1340 Recovery of Erroneous Refund         28:1341       28:1341 Complaint for Forfeiture         28:1343       28:1343 Violation of Civil Rights         28:1345       28:1345 Replevin & Conversion         28:1345       28:1345 Debt to US - FHA/HUD Title I         28:1345       28:1345 Default of Promissory Note                                                                                                    | 28:1334jt | 28:1334 Bankruptcy Adversary Jury Trial           |
| 28:1338cp       28:1338 Copyright Infringement         28:1338pt       28:1338 Patent Infringement         28:1338tr       28:1338 Trademark Infringement         28:1340       28:1340 IRS: Custom Duties         28:1340       28:1340 Recovery of Erroneous Refund         28:1341       28:1341 Complaint for Forfeiture         28:1343       28:1343 Violation of Civil Rights         28:1345       28:1345 USA Plaintiff         28:1345       28:1345 Replevin & Conversion         28:1345       28:1345 Debt to US - FHA/HUD Title I         28:1345       28:1345 Default of Promissory Note                                                                                                    | 28:1335   | 28:1335 Interpleader Action                       |
| 28:1338 pt       28:1338 Patent Infringement         28:1338tr       28:1338 Trademark Infringement         28:1340       28:1340 IRS: Custom Duties         28:1340       28:1340 Recovery of Erroneous Refund         28:1341       28:1341 Complaint for Forfeiture         28:1343       28:1343 Violation of Civil Rights         28:1345       28:1345 USA Plaintiff         28:1345       28:1345 Replevin & Conversion         28:1345       28:1345 Debt to US - FHA/HUD Title I         28:1345       28:1345 Default of Promissory Note                                                                                                    | 28:1337   | 28:1337 Sherman-Clayton Act                       |
| 28:1338tr       28:1338 Trademark Infringement         28:1340       28:1340 IRS: Custom Duties         28:1340er       28:1340 Recovery of Erroneous Refund         28:1341       28:1341 Complaint for Forfeiture         28:1343       28:1343 Violation of Civil Rights         28:1345       28:1345 USA Plaintiff         28:1345       28:1345 Replevin & Conversion         28:1345       28:1345 Debt to US - FHA/HUD Title I         28:1345       28:1345 Default of Promissory Note                                                                                                    | 28:1338cp | 28:1338 Copyright Infringement                    |
| 28:1340       28:1340 IRS: Custom Duties         28:1340er       28:1340 Recovery of Erroneous Refund         28:1341       28:1341 Complaint for Forfeiture         28:1343       28:1343 Violation of Civil Rights         28:1345       28:1345 USA Plaintiff         28:1345       28:1345 Replevin & Conversion         28:1345       28:1345 Debt to US - FHA/HUD Title I         28:1345       28:1345 Default of Promissory Note                                                                                                    | 28:1338pt | 28:1338 Patent Infringement                       |
| 28:1340er       28:1340 Recovery of Erroneous Refund         28:1341       28:1341 Complaint for Forfeiture         28:1343       28:1343 Violation of Civil Rights         28:1345       28:1345 USA Plaintiff         28:1345       28:1345 Replevin & Conversion         28:1345       28:1345 Debt to US - FHA/HUD Title I         28:1345       28:1345 Default of Promissory Note                                                                                                    | 28:1338tr | 28:1338 Trademark Infringement                    |
| 28:1341       28:1341 Complaint for Forfeiture         28:1343       28:1343 Violation of Civil Rights         28:1345       28:1345 USA Plaintiff         28:1345       28:1345 Replevin & Conversion         28:1345       28:1345 Debt to US - FHA/HUD Title I         28:1345       28:1345 Default of Promissory Note                                                                                                    | 28:1340   | 28:1340 IRS: Custom Duties                        |
| 28:1343       28:1343 Violation of Civil Rights         28:1345       28:1345 USA Plaintiff         28:1345co       28:1345 Replevin & Conversion         28:1345db       28:1345 Debt to US - FHA/HUD Title I         28:1345df       28:1345 Default of Promissory Note                                                                                                    | 28:1340er | 28:1340 Recovery of Erroneous Refund              |
| 28:1345       28:1345 USA Plaintiff         28:1345co       28:1345 Replevin & Conversion         28:1345db       28:1345 Debt to US - FHA/HUD Title I         28:1345df       28:1345 Default of Promissory Note                                                                                                    | 28:1341   | 28:1341 Complaint for Forfeiture                  |
| 28:1345co       28:1345 Replevin & Conversion         28:1345db       28:1345 Debt to US - FHA/HUD Title I         28:1345df       28:1345 Default of Promissory Note                                                                                                    | 28:1343   | 28:1343 Violation of Civil Rights                 |
| 28:1345db       28:1345 Debt to US - FHA/HUD Title I         28:1345df       28:1345 Default of Promissory Note                                                                                                    | 28:1345   | 28:1345 USA Plaintiff                             |
| 28:1345df 28:1345 Default of Promissory Note                                                                                                    | 28:1345co | 28:1345 Replevin & Conversion                     |
| · · ·                                                                                                    | 28:1345db | 28:1345 Debt to US - FHA/HUD Title I              |
| 28:1345er 28:1345 Recovery of Erroneous Refund                                                                                                    | 28:1345df | 28:1345 Default of Promissory Note                |
|                                                                                                    | 28:1345er | 28:1345 Recovery of Erroneous Refund              |

| 28:1345fc<br>28:1345ff | 28:1345 Foreclosure         28:1345 Complaint for Forfeiture |
|------------------------|--------------------------------------------------------------|
|                        | 28:1345 Complaint for Forfeiture                             |
|                        |                                                              |
| 28:1345hl              | 28:1345 VA Home Loan Guaranty Debt                           |
| 28:1345mc              | 28:1345 Medical Care Recovery                                |
| 28:1345mi              | 28:1345 Mining Claim Ejectment                               |
| 28:1345pd              | 28:1345 Property Damage                                      |
| 28:1345pe              | 28:1345 VA Property Ejectment                                |
| 28:1345rc              | 28:1345 Recovery of Debt to US                               |
| 28:1345st              | 28:1345 Default of Student Loan                              |
| 28:1345tp              | 28:1345 Trespass on Public Land                              |
| 28:1345va              | 28:1345 Recovery of VA Overpayment                           |
| 28:1346bc              | 28:1346 Breach of Contract                                   |
| 28:1346cc              | 28:1346cc Contract Claims                                    |
| 28:1346rc              | 28:1346 Recovery of IRS Tax                                  |
| 28:1346tc              | 28:1346 Tort Claim                                           |
| 28:1346wd              | 28:1346 Wrongful Death                                       |
| 28:1349                | 28:1348 Corporation organized under Federal Law as party     |
| 28:1352                | 28:1352 Miller Act                                           |
| 28:1355                | 28:1355 Petition for Return of Property                      |
| 28:1358                | 28:1358 Land Condemnation                                    |
| 28:1361                | 28:1361 Petition for Writ of Mandamus                        |
| 28:1362ic              | 28:1362 Indian Tribal Controversy                            |
| 28:1362iw              | 28:1362 Declaration re: Indian Tribal Water Rights           |
| 28:1364                | 28:1364 Auto Negligence                                      |
| 28:1391                | 28:1391 Personal Injury                                      |
| 28:1402                | 28:1402 Medical Malpractice                                  |
| 28:1407                | 28:1407 Airline Crash                                        |
| 28:1441ac              | 28:1441 Notice of Removal-Account Receivable                 |
| 28:1441al              | 28:1441 Notice of Removal-Airline Crash                      |
| 28:1441as              | 28:1441 Notice of Removal-Asbestos Litigation                |
| 28:1441au              | 28:1441 Notice of Removal-Auto Negligence                    |

| 1          |                                                         |
|------------|---------------------------------------------------------|
| 28:1441bc  | 28:1441 Notice of Removal-Breach of Contract            |
| 28:1441cv  | 28:1441 Petition for Removal- Civil Rights Act          |
| 28:1441df  | 28:1441 Notice of Removal-Contract Default              |
| 28:1441dj  | 28:1441 Notice of Removal-Declaratory Judgment          |
| 28:1441ds  | 28:1441 Notice of Removal-Contract Dispute              |
| 28:1441ed  | 28:1441 Petition for Removal - Employment Discrim       |
| 28:1441er  | 28:1441 Notice of Removal-ERISA                         |
| 28:1441fc  | 28:1441 Petition for Removal - Fair Credit Reporti      |
| 28:1441fr  | 28:1441 Notice of Removal-Fraud                         |
| 28:1441ij  | 28:1441 Notice of Removal-Injunctive/Declaratory Relief |
| 28:1441in  | 28:1441 Notice of Removal-Insurance Contract            |
| 28:1441int | 28:1441 Petition for Removal- Action for Interplea      |
| 28:1441lb  | 28:1441 Notice of Removal-Libel, Assault, Slander       |
| 28:14411m  | 28:1441 Petition for Removal- Labor/Mgmnt. Relatio      |
| 28:1441mm  | 28:1441 Notice of Removal-Medical Malpractice           |
| 28:1441ni  | 28:1441 Notice of Removal-Negotiable Instrument         |
| 28:1441nm  | 28:1441 Notice of Removal-Non-Motor Vehicle             |
| 28:1441nr  | 28:1441 Notice of Removal                               |
| 28:1441oc  | 28:1441 Petition For RemovalOther Contract              |
| 28:1441pd  | 28:1441 Notice of Removal-Property Damage               |
| 28:1441pi  | 28:1441 Notice of Removal-Personal Injury               |
| 28:1441pl  | 28:1441 Notice of Removal-Product Liability             |
| 28:1441pr  | 28:1441 Petition for Removal                            |
| 28:1441qt  | 28:1441 Notice of Removal-Petition to Quiet Title       |
| 28:1441ri  | 28:1441 Petition for Removal- Racketeering (RICO)       |
| 28:1441sa  | 28:1441 Petition for Removal: SEC Act                   |
| 28:1441sf  | 28:1441 Petition for Removal: Securities Fraud          |
| 28:1441tl  | 28:1441 Notice of Removal-Torts to Land                 |
| 28:1441tm  | 28:1441 Notice of Removal-Tort/Motor Vehicle (P.I.)     |
| 28:1441tn  | 28:1441 Notice of Removal-Tort/Non-Motor Vehicle        |
| 28:1441wd  | 28:1441 Notice of Removal-Wrongful Death                |
|            |                                                         |

| 28:1442bc | 28:1442 Notice of Removal-Breach of Contract                       |
|-----------|--------------------------------------------------------------------|
| 28:1442nr | 28:1442 Notice of Removal                                          |
| 28:1442pr | 28:1442 Petition for Removal                                       |
| 28:1443   | 28:1443(1) Rent, Lease & Ejectment                                 |
| 28:1444   | 28:1441 Notice of Removal-Foreclosure                              |
| 28:1446in | 28:1446 Breach of Contract- Insurance                              |
| 28:1446nr | 28:1446 Notice of Removal                                          |
| 28:1446pd | 28:1446 Notice of Removal-Property Damage (P.I.)                   |
| 28:1446pi | 28:1446 Notice of Removal-Personal Injury                          |
| 28:1446pl | 28:1446pl Petition for Removal - Product Liability                 |
| 28:1446pr | 28:1446 Petition for Removal                                       |
| 28:1452   | 28:1452 Removal of Claim in Civil Action Related to BK. Case       |
| 28:1651   | 28:1651 Petition for Writ of Coram Nobis                           |
| 28:1651hc | 28:1651 Petition for Writ of Habeas Corpus                         |
| 28:1651mn | 28:1651 Petition for Writ of Mandamus                              |
| 28:1738A  | 28:1738AFull Face and Credit Given to Child Custody Determinations |
| 28:1782   | 28:1782 Letter rogatory - appointment                              |
| 28:1875   | 28:1875 Protection of Juror Employment                             |
| 28:1983   | 28:1983 Civil Rights                                               |
| 28:2201   | 28:2201 Constitutionality of State Statute(s)                      |
| 28:2201dj | 28:2201 Declaratory Judgment                                       |
| 28:2201ij | 28:2201 Injunction                                                 |
| 28:2201in | 28:2201 Declaratory Judgment (Insurance)                           |
| 28:2241   | 28:2241 Petition for Writ of Habeas Corpus (Federal)               |
| 28:2254   | 28:2254 Petition for Writ of Habeas Corpus (State)                 |
| 28:2254se | 28:2254 Ptn for Writ of H/C - Stay of Execution                    |
| 28:2255   | 28:2255 Motion to Vacate Sentence                                  |
| 28:2271   | 28:2271 Federal Tort Claims Act                                    |
| 28:2345   | 28:2345 Medicare Recovery                                          |
| 28:2409   | 28:2409(a) Quiet Title Action                                      |
| 28:2410   | 28:2410 Actions affecting property on which United States had lien |

| 28:2671   | 28:2671 Federal Tort Claims Act                        |
|-----------|--------------------------------------------------------|
| 28:2674   | 28:2674 Federal Tort Claims Act                        |
| 28:3001   | 28:3001 Federal Debt Collection Act                    |
| 28:3301   | 28:3301 Fraudulent Transfer Involving Debt             |
| 28:7402   | 28:7402 Refund of Taxes                                |
| 28:7422   | 28:7422 Appeal from Administrative Decision            |
| 29:0151   | 29:151 Labor: Review of Agency Action                  |
| 29:0160   | 29:160(1) National Labor Relations Act                 |
| 29:0184   | 29:184 Violation Collection Bargain Agreement          |
| 29:0185ep | 29:185 Employee Pension Plan                           |
| 29:01851m | 29:185 Labor/Mgt. Relations (Contracts)                |
| 29:0201do | 29:201 Denial of Overtime Compensation                 |
| 29:0201fl | 29:201 Fair Labor Standards Act                        |
| 29:0203   | 29:203 Equal Pay Act                                   |
| 29:0206   | 29:206 Collect Unpaid Wages                            |
| 29:0401   | 29:0401 Labor Management Disclosure Act                |
| 29:0621   | 29:621 Job Discrimination (Age)                        |
| 29:0623   | 29:623 Job Discrimination (Age)                        |
| 29:0626   | 29:626 Job Discrimination (Age)                        |
| 29:0633   | 29:633 Job Discrimination (Age)                        |
| 29:0651   | 29:651 Occupational Safety/Health                      |
| 29:0754   | 29:754 Discrimination                                  |
| 29:0791   | 29:791 Job Discrimination (Rehabilitation Act)         |
| 29:0794   | 29:0794 Job Discrimination (Handicap)                  |
| 29:1001   | 29:1001 E.R.I.S.A.: Employee Retirement                |
| 29:1002   | 29:1002 E.R.I.S.A.: Employee Retirement                |
| 29:1104   | 29:1104 Recovery of Benefits to Employee               |
| 29:1109   | 29:1109 Breach of Fiduciary Duties                     |
| 29:1131   | 29:1131 E.R.I.S.A Collection of Delinquent Trust Funds |
| 29:1132   | 29:1132 E.R.I.S.A Employee Benefits                    |
| 29:1145   | 29:1145 E.R.I.S.A.                                     |

| 29:1149   | 29:1149 Recover Pension & Profit Sharing           |
|-----------|----------------------------------------------------|
| 29:1307   | 29:1307 E.R.I.S.A - Recovery of Penalty & Interest |
| 29:1337   | 29:1337 E.R.I.S.A.                                 |
| 29:1362   | 29:1362 E.R.I.S.A.                                 |
| 29:1381   | 29:1381 E.R.I.S.A.                                 |
| 29:1401   | 29:1401(b)(2) Appeal of Arbitration Award          |
| 29:1451   | 29:1451 E.R.I.S.A.                                 |
| 29:1801   | 29:1801 Farmworker Rights                          |
| 29:2001   | 29:USC2001 Employee Polygraph Protection Act       |
| 29:2101   | 29:2101 Worker Adj. & Retraining Notification Act  |
| 29:2601   | 29:2601 Family & Medical Leave Act                 |
| 29:790    | 29:790 Rehabilitation of Labor                     |
| 30:0181   | 30:181 Environment: Review of Agency Action        |
| 30:0801   | 30:0801 Penalties/Federal Mine Safety Health Act   |
| 30:1201   | 30:1201 Environment: Review of Agency Action       |
| 30:1202   | 30:1202 Mining Reclamation Act                     |
| 30:1276   | 30:1276 Interior: Review of Agency Action          |
| 31:3545   | 31:3545 Action to Recovery Money                   |
| 31:3729   | 31:3729 False Claims Act                           |
| 31:3730   | 31:3730 False Claims to Govt.                      |
| 31:3731   | 31:3731 Fraud                                      |
| 33:1319cw | 33:1319 Clean Water Act                            |
| 33:1319pv | 33:1319 Pollutants & Permit Violations             |
| 33:1365   | 33:1365 Environmental Matters                      |
| 35:0145   | 35:145 Patent Infringement                         |
| 35:0183   | 35:183 Patent Infringement                         |
| 35:0271   | 35:271 Patent Infringement                         |
| 38:1681   | 38:1681 Recovery of VA Overpayment                 |
| 38:1686   | 38:1686 Recovery of VA Overpayment                 |
| 38:1780   | 38:1780 Recovery of VA Overpayment                 |
| 38:1984   | 38:1984 Veteran's Benefits - Insurance Suits       |

|            | -                                                            |
|------------|--------------------------------------------------------------|
| 38:2011    | 38:2011 Veteran's Readjustment Assistance Act of             |
| 38:2021    | 38:2021 Right to re-employment of inducted persons           |
| 38:3116    | 38:3116 VA Overpayment                                       |
| 38:775     | 38:775 Recovery of Servicemen's Group Life Insurance         |
| 39:3005    | 39:3005 Detention of Mail for Temporary Periods              |
| 39:409     | 39:409 Postal Service                                        |
| 40:0258    | 40:258(a) Public Buildings & Property: Land Condemnation     |
| 40:0270    | 40:270 Miller Act                                            |
| 40:0875    | 40:875 Public Buildings & Property: Negligence               |
| 41:0251    | 41:251 Public Contracts-Review of Agency Action              |
| 41:1463    | 41:1463 Public Contracts: Unlawful Employment Practices      |
| 42:0205    | 42:205 Denial Social Security Benefits                       |
| 42:0206    | 42:206 Social Security Benefits                              |
| 42:0247    | 42:247 Personal Injury-Swine Flu                             |
| 42:0402    | 42:402 Social Security Benefits                              |
| 42:0405id  | 42:405 Review of HHS Decision (SSID)                         |
| 42:0405rsi | 42:0405 Review of HHS Decision (RSI)                         |
| 42:0405wc  | 42:405 Review of HHS Decision (DIWC)                         |
| 42:0405ww  | 42:405 Review of HHS Decision (DIWW)                         |
| 42:0416    | 42:416 Denial of Social Security Benefits                    |
| 42:0427    | 42:427 Social Security Benefits                              |
| 42:11603b  | 42:11603(b) Int'l Child Abduction Remedies Act               |
| 42:12112   | 42:12112 Americans with Disabilities Act                     |
| 42:1383    | 42:1383 Review of HHS Decision                               |
| 42:1395    | 42:1395 HHS: Adverse Reimbursement Review                    |
| 42:1395dd  | 42:1395 Emergency Medical Treat. & Active Labor Act (EMTALA) |
| 42:1396    | 42:1396 Tort Negligence                                      |
| 42:13981   | 42:13981 Violation of Civil Rights for Women                 |
| 42:1471    | 42:1471 Declaratory & Injunctive Relief - Foreclo            |
| 42:1971    | 42:1971 Voting Rights Act                                    |
| 42:1981cv  | 42:1981 Civil Rights                                         |
|            |                                                              |

| 42:1981hs | 42:1981 Housing Discrimination                        |
|-----------|-------------------------------------------------------|
| 42:1981jb | 42:1981 Job Discrimination (Race)                     |
| 42:1981sx | 42:1981 Sex Discrimination                            |
| 42:1983cv | 42:1983 Civil Rights Act                              |
| 42:1983ed | 42:1983 Civil Rights (Employment Discrimination)      |
| 42:1983pr | 42:1983 Prisoner Civil Rights                         |
| 42:1985   | 42:1985 Conspiracy to Interfere with Civil Rights     |
| 42:1986   | 42:1986 Neglect of Duty                               |
| 42:2000ag | 42:2000 Job Discrimination (Age)                      |
| 42:2000e  | 42:2000e Job Discrimination (Employment)              |
| 42:2000e3 | 42:2000 Unlawful Employment Practices                 |
| 42:2000no | 42:2000 Job Discrimination (National Origin)          |
| 42:2000pb | 42:2000 Job Discrimination (Public Accommodations)    |
| 42:2000ra | 42:2000 Job Discrimination (Race)                     |
| 42:2000r1 | 42:2000 Job Discrimination (Religion)                 |
| 42:2000sx | 42:2000 Job Discrimination (Sex)                      |
| 42:2003   | 42:2003 Job Discrimination                            |
| 42:2005   | 42:2005 Review of Agency Action-HHS                   |
| 42:2651   | 42:2651 Medical Recovery Act                          |
| 42:3601   | 42:3601 Fair Housing Act                              |
| 42:4000   | 42:4000 National Flood Insurance Act                  |
| 42:4001   | 42:4001 National Insurance Flood Act                  |
| 42:4053   | 42:4053 Breach of Insurance Contract                  |
| 42:4072   | 42:4072 Payment of Flood Insurance Claim              |
| 42:4321   | 42:4321 Review of Agency Action-Environment           |
| 42:4332   | 42:4332 Environmental Policy - Coop of Agency Reports |
| 42:6901en | 42:6901 Environmental Cleanup Expenses                |
| 42:6901rs | 42:6901 Resource & Recovery Act                       |
| 42:6972   | 42:6972 Environmental Matters                         |
| 42:7413   | 42:7413 Air Quality Standards                         |
| 42:7523   | 42:7523 Clean Air Act (Emission Standards)            |

| 42:7604cl | 42:7604 Clear Air Act (Emission Standards)                   |
|-----------|--------------------------------------------------------------|
| 42:7604ir | 42:7604 Petition to Quash IRS Summons                        |
| 42:9607   | 42:9607 Real Property Tort to Land (Environmental)           |
| 43:945    | 43:945 Compensation for Land Condemnation                    |
| 43:945a   | 43:945a Complaint in Condemnation                            |
| 43:946    | 43:946 Complaint in Condemnation - Eminent Domain            |
| 45:0051   | 45:51 Railways: Fed. Employer's Liability Act                |
| 45:0151   | 45:151 Railway Labor Act                                     |
| 45:0184   | 45:184 Action to Set Aside Award of a System Board of Adjust |
| 45:0231   | 45:231 Railroad Retirement Act                               |
| 45:1395   | 45:1395 Railroads: Adverse Reimbursement Review              |
| 45:7457   | 45:7457 Compel Reclamation Under Clear Air Act               |
| 46:0688   | 46:688 Jones Act                                             |
| 46:0741   | 46:741 Shipping                                              |
| 46:0761   | 46:761 Shipping: Damages for Death on High Seas              |
| 46:1101   | 46:1101 Violation of Maritime Regulations                    |
| 46:1156   | 46:1156 Administrative Procedure Act                         |
| 46:1701   | 46:1701 Ocean Commerce Actions                               |
| 47:0101   | 47:0101 Federal Communications Act of 1934                   |
| 47:0227   | 47:0227 Telephone Consumer Protection Act                    |
| 47:0230   | 47:0230 Blocking/Screening Offensive Material on Internet    |
| 47:0332   | 47:0332 Violation of Telecommunications Act of 1996          |
| 47:0553   | 47:0553 Cable Communications Policy Act of 1984              |
| 47:0605   | 47:0605 Unauthorized Publication/Use of Communications       |
| 48:0883   | 48:883 Violation of US Coastal Law                           |
| 48:1985   | 48:1985 Conspiracy/Deprivation Civil Rights                  |
| 49:0081   | 49:81 Damaged Goods While Being Transported                  |
| 49:0781   | 49:781 Forfeiture                                            |
| 49:1076   | 49:1076 ICC Rates                                            |
| 49:11503  | 49:11503 Railroad Revitalization Regulatory Reform           |
| 49:11702  | 49:11702(a)(4) Violations of Interstate Commerce A           |

| 49:11707 | 49:11707 ICC: Liability of Common Carriers            |
|----------|-------------------------------------------------------|
| 49:14706 | 49:14706 Interstate Freight Claim (Carmack Amendment) |
| 49:1471  | 49:1471 Federal Aviation Act                          |
| 49:1903  | 49:1903 Petition to enforce administrative summon     |
| 49:521   | 49:521 Federal Motor Carrier Safety Regulations       |

# UNITED STATES DISTRICT COURT DISTRICT OF MASSACHUSETTS

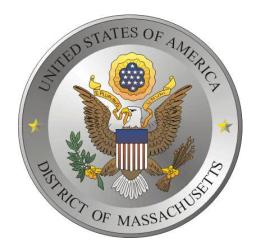

# ELECTRONIC CASE FILING CIVIL CASE OPENING MANUAL APPENDIX B - PARTY NAME STANDARDS

## December 29, 2006

This appendix contains the standards to be used by attorneys adding parties to the court's CM/ECF database.

If you need additional assistance, please contact the CM/ECF Help Desk at by telephone at 866-239-6233 or by email at <u>ecfhelp@mad.uscourts.gov</u>.

# **Table of Contents**

| Table of Contents                   | <br>••• | ••• | •• |     |     |     |     |     | • | ••• | <br>• • | ••• |     | • • |    |     | • | <br>    |     | • |     | • • |     | 1 |
|-------------------------------------|---------|-----|----|-----|-----|-----|-----|-----|---|-----|---------|-----|-----|-----|----|-----|---|---------|-----|---|-----|-----|-----|---|
| Adding Parties                      | <br>    |     |    |     |     |     |     |     | • |     | <br>    |     |     |     |    |     |   | <br>    |     |   |     |     |     | 2 |
| Searching For Parties               |         |     |    |     |     |     |     |     |   |     |         |     |     |     |    |     |   |         |     |   |     |     |     |   |
| Search Strategies                   | <br>    |     |    |     |     |     |     |     |   |     | <br>    |     |     |     |    |     |   | <br>    |     |   |     |     |     | 2 |
| Adding Plaintiffs and Defendants    | <br>••• | • • | •• | ••  | ••• | ••• | ••• | • • | • | ••• | <br>•   | ••• |     | •   | •• | ••  | • | <br>••• |     | • | ••• | ••• | ••• | 3 |
| Style Conventions for Names         | <br>••• |     |    | ••• |     | • • |     | • • | • | ••  | <br>• • | ••  | • • |     | •• | • • | • | <br>    | ••• | • | ••• |     | ••• | 4 |
| Style Conventions for Spanish Names | <br>••• |     |    |     |     |     |     | •   | • | ••• | <br>•   |     |     | •   |    |     | • | <br>    |     |   |     |     |     | 5 |

## Introduction

This guide contains the preferred style practices for all users of the CM/ECF application in the District of Massachusetts. The intention of the guide is to make everyone's task easier, whether they are entering data or inquiring into the CM/ECF data base, or uploading a proposed order. The application of a common set of styles when creating docket entries results in information being captured and displayed in more uniform and predictable ways, thus reducing confusion and errors. In addition, style consistency is the key to efficient searches in CM/ECF, since successful queries require very exact matches on search data including punctuation, abbreviations, and upper or lower case characters.

# **Adding Parties**

Much of case opening in CM/ECF consists of adding the names of plaintiffs and defendants to cases. When adding new parties to the CM/ECF database, the names should conform with standard punctuation and spacing conventions listed in the <u>Style Conventions for Names</u> section of this Guide.

## **Searching For Parties**

Before adding any party to a case, search for that party using appropriate "search clues". If the system finds the correct name, select it to help eliminate different versions of the same party name.

Even something as simple as "United States" can cause ambiguity if everyone is entering it differently. For instance, following this style guide can help avoid "United States" being in the database also as "UNITED STATES", "U.S.", "US", "USA", "U.S.A.", or "U.S. of A." **See page 6 for examples.** 

## **Search Strategies**

CM/ECF searches are not key word searches but require exact text matches.

- The search is not case sensitive but party names should be entered with initial caps.
- When searching for parties, the more search clues you provide, the more likely you are to find the exact person you are searching for. For example, if you search for a last name of Grant, CM/ECF may return a list of a hundred parties with that last name. However, if you know the first name or initial, you can add that to the first name field to narrow your search. For example if you search for Carol Grant, you will retrieve Carol A. Grant and Carolyn Grant.
- When searching for parties, it may be necessary to conduct multiple searches. First, search for the entire party's name (e.g., World Communications). If that is not successful, you can search for part of the party's name (e.g., World Comm or just World). If there are articles in

the title such as "A" or "The," you may or may not need to include the article in the search. For example, a search request for The Timely Times may not produce a result. But a search request for Timely Times will be successful. Likewise a search for Timely Times may not produce a result; but a search for The Timely Times will be successful.

When searching for a Party **DO NOT** use an asterisk or star at the end of the word. But an asterisk or star may be used before or within search strings as in the following:

⊗ Villa\* © \*Agriculture\*Dep

Use of the asterisk slows down the entire system. When searching for Villareal, the name will be found without using the asterisk as follows:

Villa

- An unsuccessful search for A & A Metals might be successful if you search without spaces (i.e., A&A Metals). On the other hand, an unsuccessful search for A&A Metals might be successful if you search with spaces (i.e., A & A Metals).
- Search by last name "Doe", if you have parties referenced as "Jane Doe, John Doe, Doe, or Does".

## **Adding Plaintiffs and Defendants**

- Add plaintiffs and defendants to cases using names exactly as they appear on the complaint. When you search for plaintiffs and defendants, you may find the name in the database already and you can select the party name form the list in the database.
- If a plaintiff or defendant has a title, add the title in the "party text" box. Any title that you add as party text will show up on the face of the docket report following the name and separated by a comma.

| Title Tips                    |                                                                                                    |  |  |  |  |  |  |
|-------------------------------|----------------------------------------------------------------------------------------------------|--|--|--|--|--|--|
| 1.<br>2.<br>3.                | The name of the plaintiff or defendant without the title will appear in docket text.<br>Titles will not appear on notices.<br>Titles will appear on the face of the docket report in upper and lower case following the<br>plaintiffs or defendants name as shown below: |  |  |  |  |  |  |
|                               | Jose Garza, Administrator of the Estate of Sylvia Garza                                                                                                    |  |  |  |  |  |  |
| Alamo Limestone, a Texas Corp |                                                                                                    |  |  |  |  |  |  |
|                               | Catherine V Ruiz, Official Administrator of Lottery Winnings                                                                                                    |  |  |  |  |  |  |

### **Adding Plaintiffs and Defendants**

- Add plaintiffs and defendants to cases using names exactly as they appear on the complaint. Or when you search for plaintiffs and defendants, you will probably find them in the database and can use the information in the database.
- Make sure to select the plaintiff or defendant party role. If you find a plaintiff or defendant in CM/ECF with an address, delete the address fields before accepting the Party Information screen.

## **Style Conventions for Names**

These style conventions apply to all names entered in the CM/ECF application.

• Use upper and lower case characters for all names and capitalize the first letter in a proper noun.

Wallace D. Smith United Services Fidelity and Guaranty

• Use single spacing between all names and initials and punctuation if appropriate.

J. J. Jones Smith, Inc. CW Bradford Ltd.

• When typing names that have upper and lower case letters or hyphens, do not insert spaces.

Patrick MacDougal Kathleen O'Brien Mary Smith-Baker

•

- If an individual does not have a middle name, leave that field blank. Do not enter "NMI" (no middle initial).
- If a party has multiple names such as Robert Kramer Johns Martin, add the extra names in the Middle Name box.

| Last name:   | Martin       |
|--------------|--------------|
| Middle name: | Kramer Johns |
| First name:  | Robert       |

Business names should be entered entirely in the Last Name field. Do not use the First Name or Middle Name field when entering business names.

• Do not use the ampersand sign for "and" unless it is part of a company name on the petition or pleading.

B & D Company Cameron & Associates

• Enter US and USA without any spaces.

USDAUS Attorney

- ⊗ US Department of Agriculture
- ③ United States Attorney

# **Entering Spanish Surnames**

The father's surname, or in the case of a married woman, the husband's surname, is always used as the control name.

| Jose Rodolfo Ramirez-Villareal |                            |           |                                      |  |  |  |  |
|--------------------------------|----------------------------|-----------|--------------------------------------|--|--|--|--|
| First name:                    |                            | Jose      |                                      |  |  |  |  |
| Middle name:                   |                            | Rodolfo   |                                      |  |  |  |  |
| Father's surna                 | ame:                       | Ramirez   |                                      |  |  |  |  |
| Mother's surr                  | name:                      | Villareal |                                      |  |  |  |  |
| Enter:                         | Last n<br>First n<br>Middl |           | Ramirez-Villareal<br>Jose<br>Rodolfo |  |  |  |  |

## **Married Spanish Female**

Lucero Villegas de Ramirez

The "de" in lower-case letters indicates that the woman is married. Consequently, the control name is her husband's surname, "Ramirez". **NOTE:** There are some exceptions when the "de" is used to link two first names. See the following example:

| First name:           |             | Lucero              |  |  |  |  |  |
|-----------------------|-------------|---------------------|--|--|--|--|--|
| Middle name:          |             |                     |  |  |  |  |  |
| Father's (her maiden) | name:       | Villegas            |  |  |  |  |  |
| Husband's surname:    |             | Ramirez             |  |  |  |  |  |
| Enter:                | Last name:  | Ramirez-Villegas de |  |  |  |  |  |
|                       | First name: | Lucero              |  |  |  |  |  |

Spanish speaking countries use the "de", "la", "los", "del" to link two first names to make it into

one name, e.g., Maria **de** Jesus, Maria **de** Asencion, Maria **de la** Luz, Maria **de los** Angeles, Maria **de** Rosario, Maria **de** Atoche.

All the names linked with the **de**, **la**, **los**, **del**, mentioned above form one first name. post office address.